$JML$  **Alloy** 

 $\begin{array}{ccc} 19 & \hspace{.18cm} 2 & \hspace{.18cm} 20 \end{array}$ 

JML Alloy

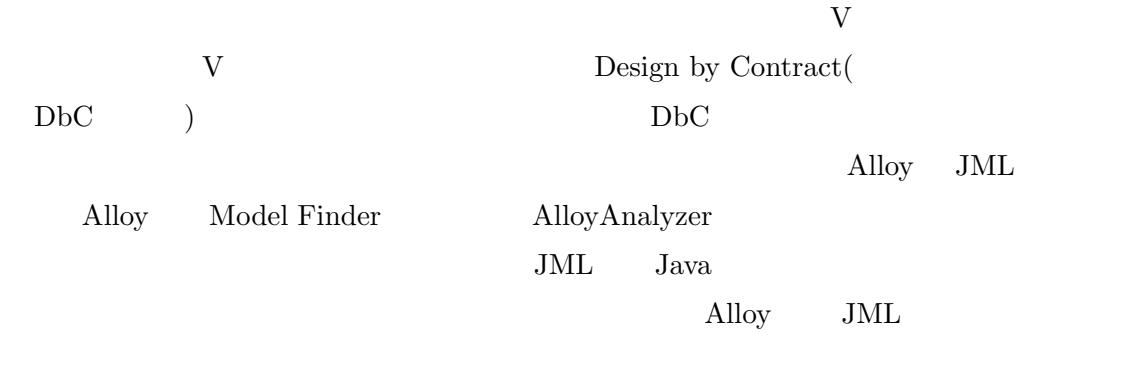

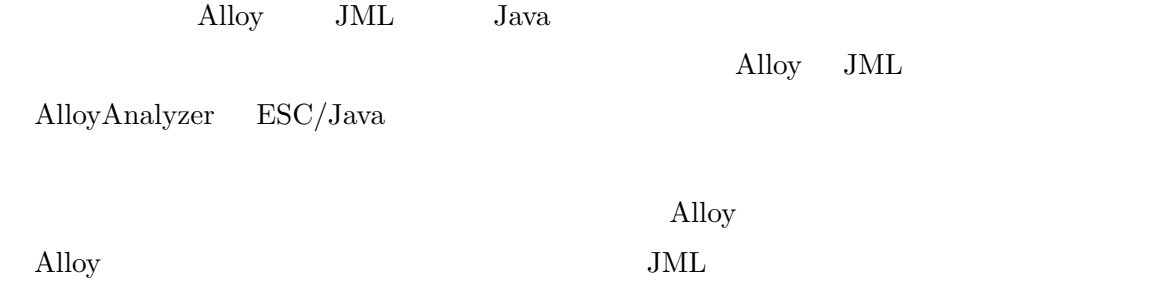

JML Alloy

 $20$ 

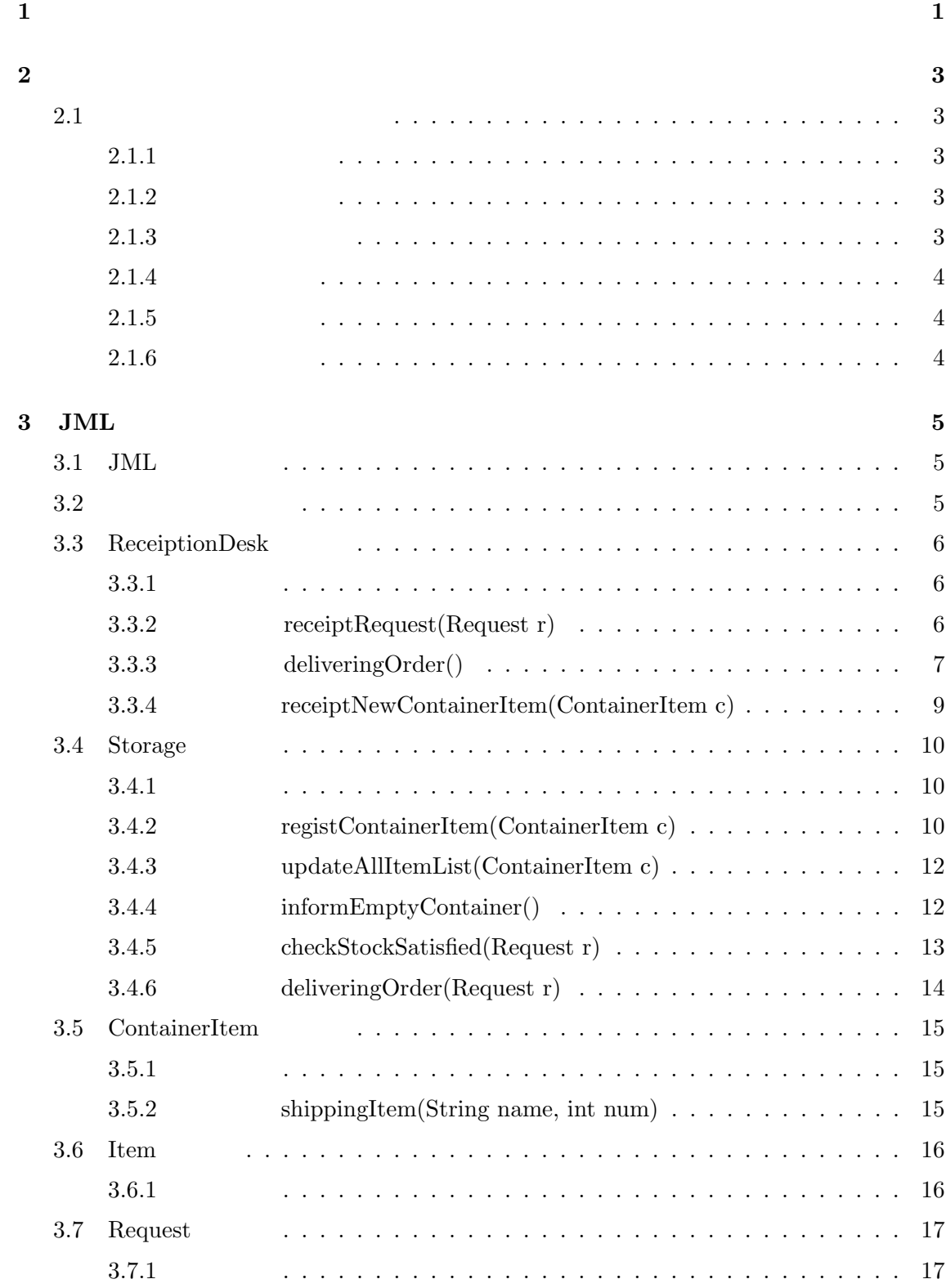

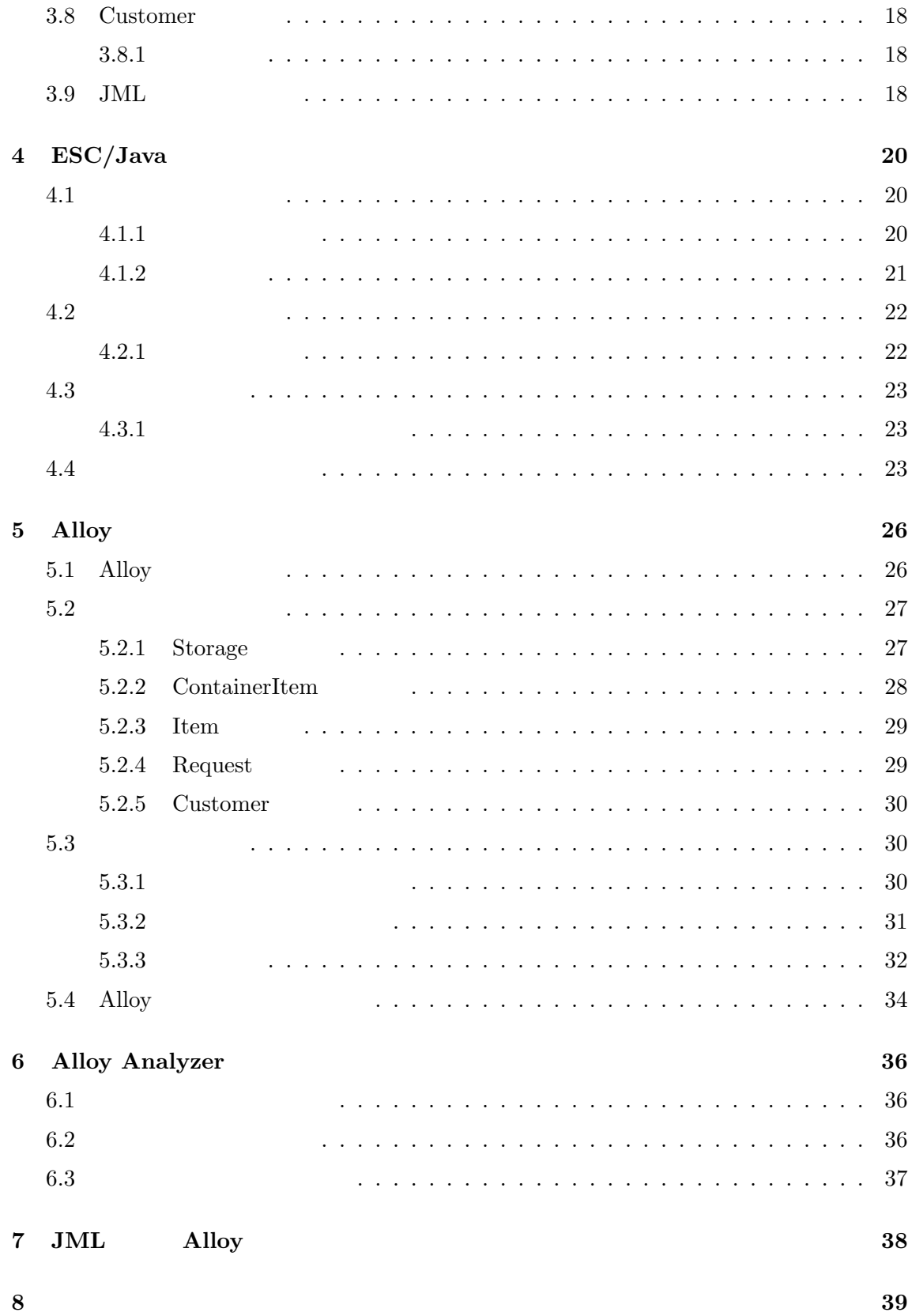

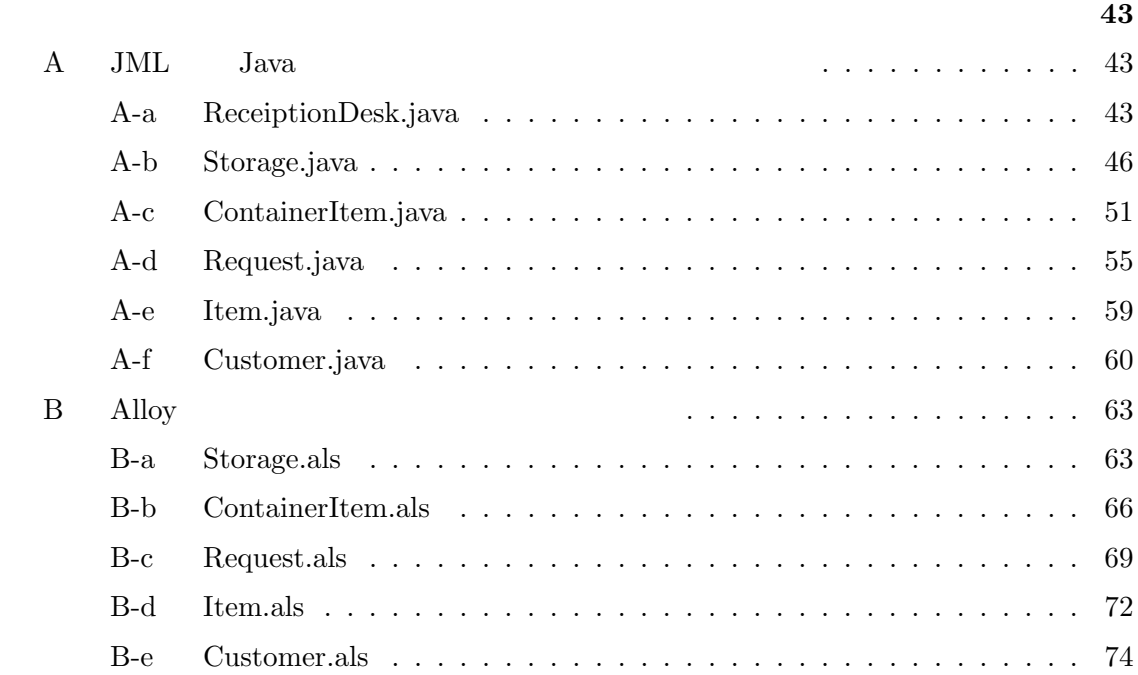

### 謝辞 **40**

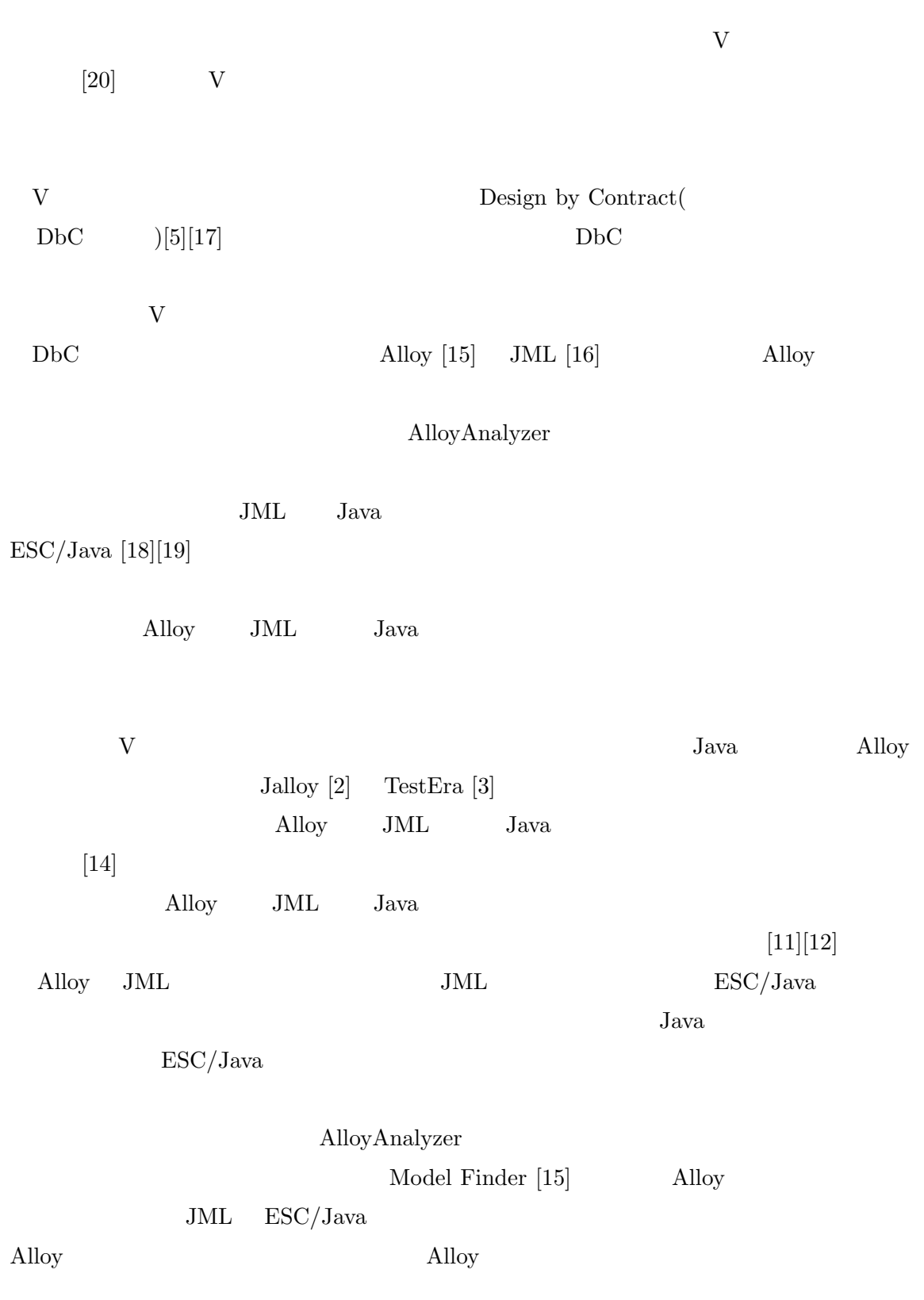

 $\mathbf{1}$ 

 $JML$ 

 $\overline{2}$  $2.1$  $\mathbf 1$ 

 $2.1.1$ 

 $2.1.2$ 

 $2.1.3$ 

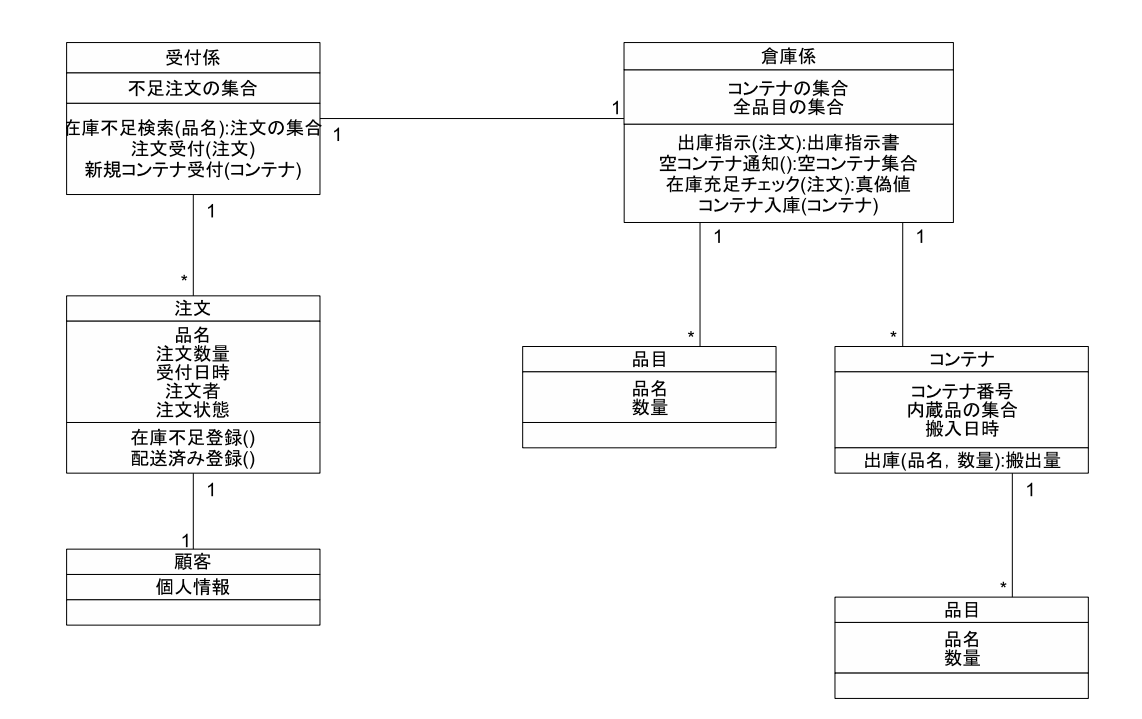

 $1:$   $\ldots$   $\ldots$   $\ldots$   $\ldots$ 

**2.1.4** 

 $2.1.5$ 

 $2.1.6$ 

 $($ 

4

# **3** JML

## **3.1** JML

Java コード中に JML を記述する際,特殊なコメントの形で記述する.このコメントは通

常の Java のコメント開始記号に@記号が続く形で,具体的には/\*@ \*/や,//@ ~ 等の形

#### $JML$

(requires) (ensures) (invariant) (assignable)

 $3.2$ 

is the contract of the contract of  $1$  of the contract of the contract of the contract of the contract of the contract of the contract of the contract of the contract of the contract of the contract of the contract of the

 $\rm ReceiptionDesk$ Storage  $\mbox{ContainerItem}$ Item Request Customer

 $1:$ 

 $\chi$  getter setter setter

#### **3.3 ReceiptionDesk**

 $3.3.1$ 

ReceiptionDesk

rull contract to the null contract to the null contract to the second second second second second second second second second second second second second second second second second second second second second second secon

**Request** 2

2  $\qquad \qquad \text{typeof}()$  $\lambda$ type $()$ 

*private /∗*@ *spec public non null* @*∗/ List RequestList*; *private /∗*@ *spec public non null* @*∗/ Storage storage*;

*/∗*@ *public invariant \typeof* (*RequestList*) == *\type*(*Request*); @*∗/*

2: ReceiptionDesk

## **3.3.2 receiptRequest(Request r)**

ReceiptionDesk receiptRequest

 $3$ 

public behavior

事前条件 */∗*@ *public behavior requires*  $r$  !=  $null;$ *assignable storage*, *RequestList*;  $e$ *nsures*  $\text{ }$   $\text{ }$ 

@*∗/*

3: ReceiptionDesk recieptRequest(Request r)

3 requires and requires and  $\frac{1}{2}$ 

# $\begin{array}{ll}\text{null} & \qquad \qquad \text{Request} \end{array}$  $\mathbf r$  $true$ talse 3 ensures 3  ${\rm storage} \hspace{20pt} \mbox{checkStockS} \mbox{tot} \mbox{S} \mbox{stackS}$  $\text{result}$ checkStockSatisfied Storage 3 assignable

storage  $\frac{1}{\sqrt{2\pi}}$ 

 ${\bf RequestList}$ 

# **3.3.3** deliveringOrder()

 $\begin{aligned} \operatorname{ReceptionDesk} \qquad \qquad \operatorname{deliveringOrder} \end{aligned}$ 

 $4$ 

 $\footnotesize\substack{\text{storage}}$ 

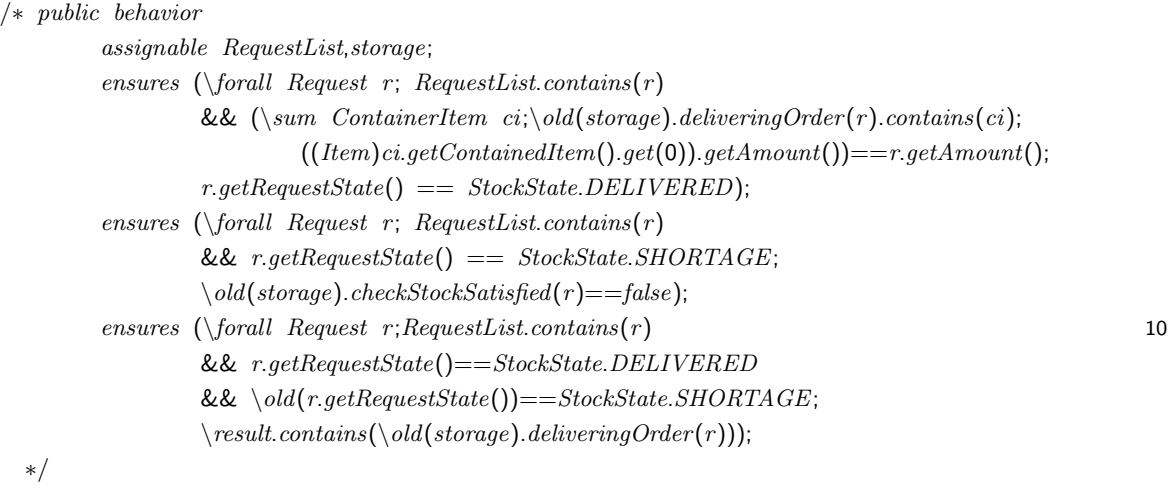

4: ReceiptionDesk deliveringOrder()

ensures  $\frac{1}{\sqrt{2}}$ .

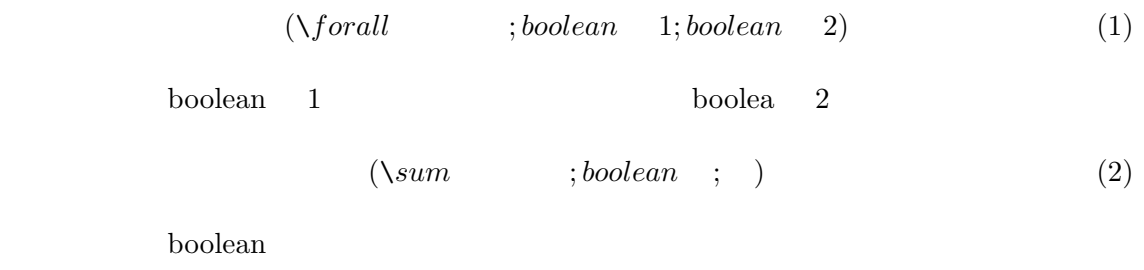

 $\rm{storage}$ 

 $\lambda$ old $( )$ 

 $\label{eq:ex1} \text{checkStockSatisfied} \vspace{-0.5em}$ 

ensure ensure

 ${\bf RequestList}$ 

assignable  ${\rm storage} \hspace{2em} {\rm assignable} \hspace{2em} 4$ 

 $\text{result}$ 

```
4\overline{ }
```

```
/∗ public behavior
        requires c != null;
        assignable storage;
         ensures (\exists ContainerItem ci;
                  storage.getContainerItemList().contains(ci);
                  ci.getContainerID()==c.getContainerID());
  ∗/
```
5: ReceiptionDesk receiptNewContainerItem(ContainerItem c)

- 5 requires
	- c null ContainerItem

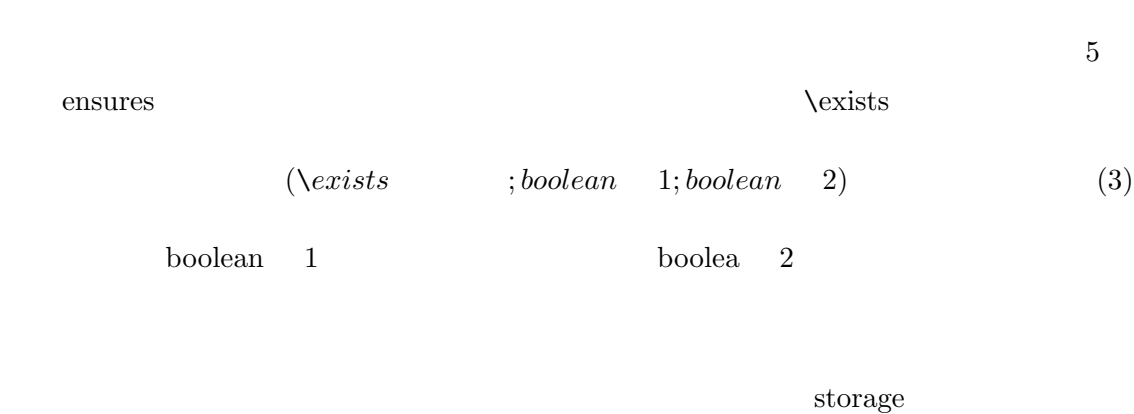

assignable storage

# **3.4** Storage

## $3.4.1$

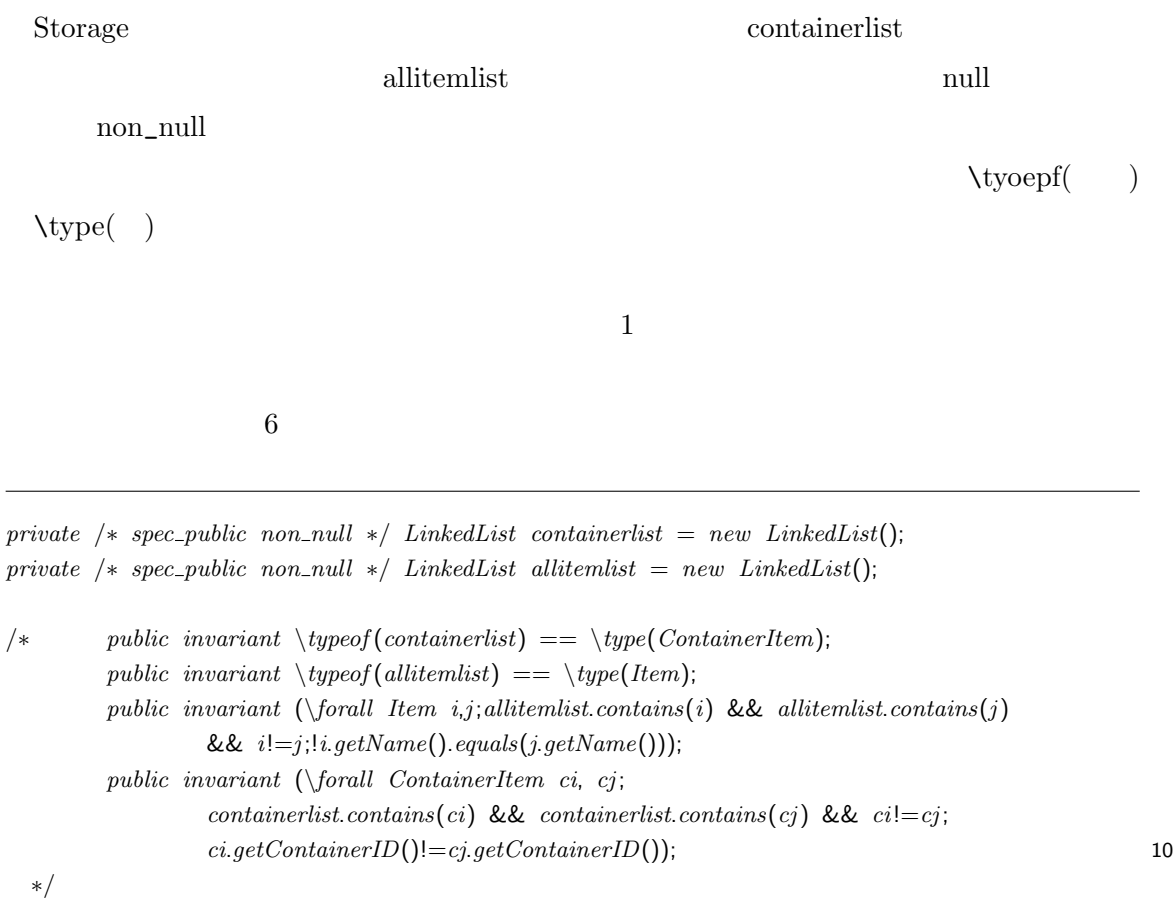

6: Storage

**3.4.2 registContainerItem(ContainerItem c)** 

 $7$ 

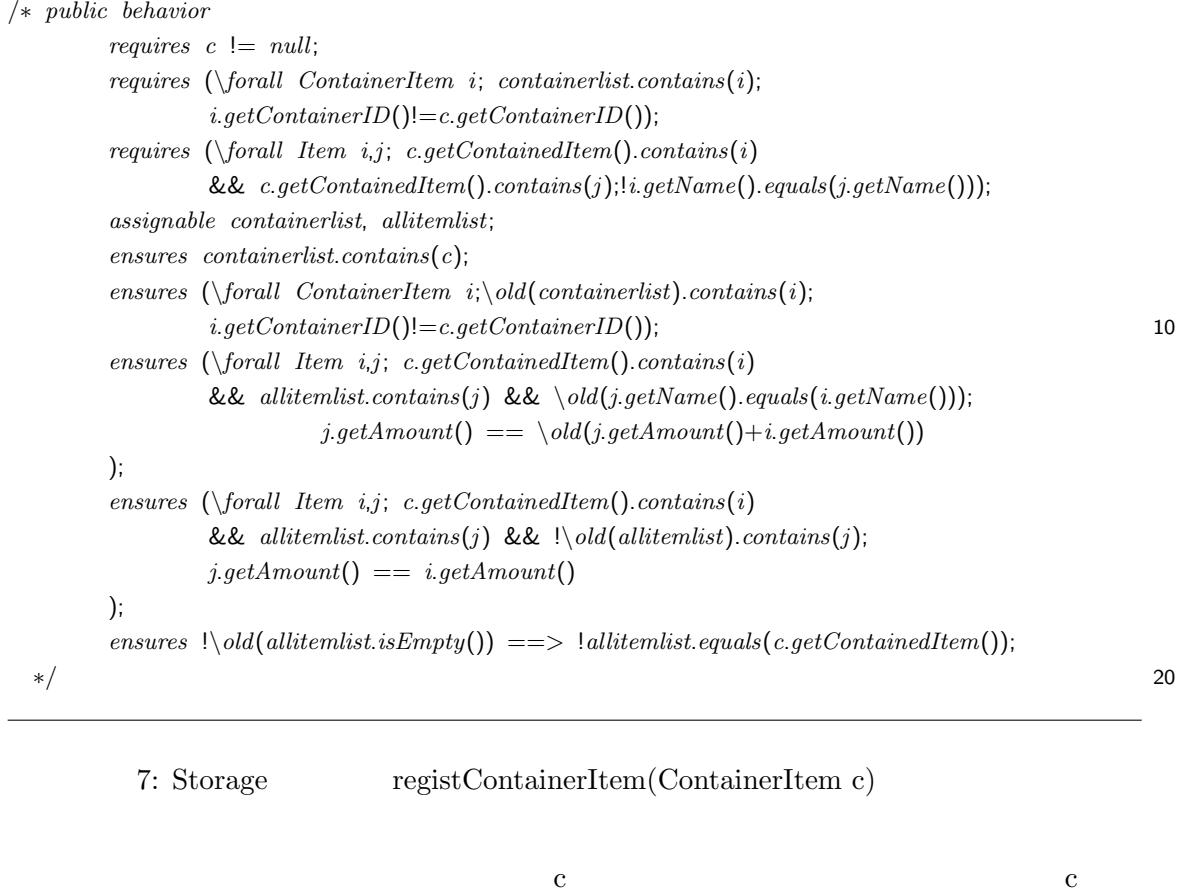

ContainerItem

 ${\bf container}$  $\bf c$ 1 6 require

ensures ... ensures ...

 $ID \qquad \qquad \text{old}()$ 

3 ensures and ensures and  $3$ 

4 ensures

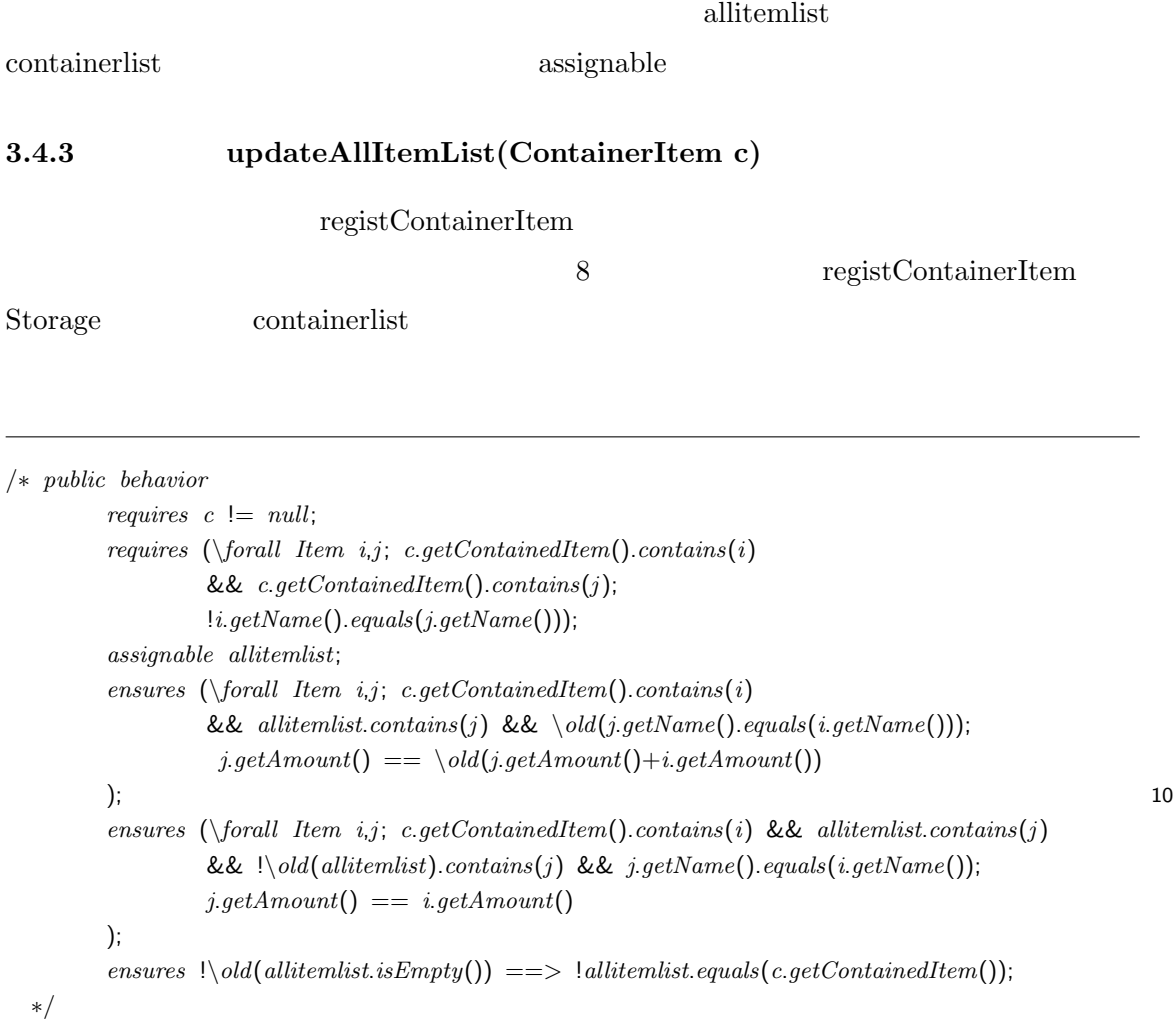

8: Storage updateAllItemList(ContainerItem c)

# **3.4.4 informEmptyContainer()**

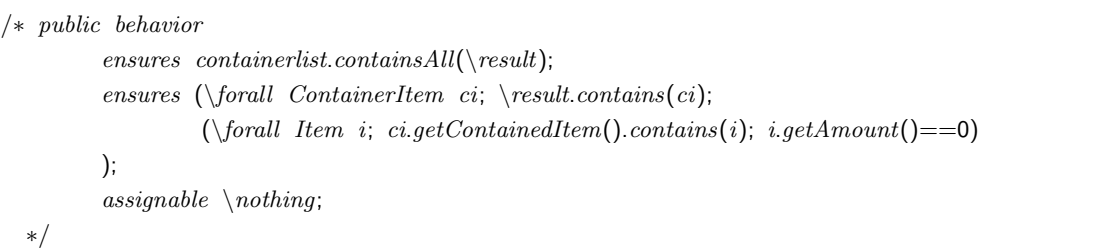

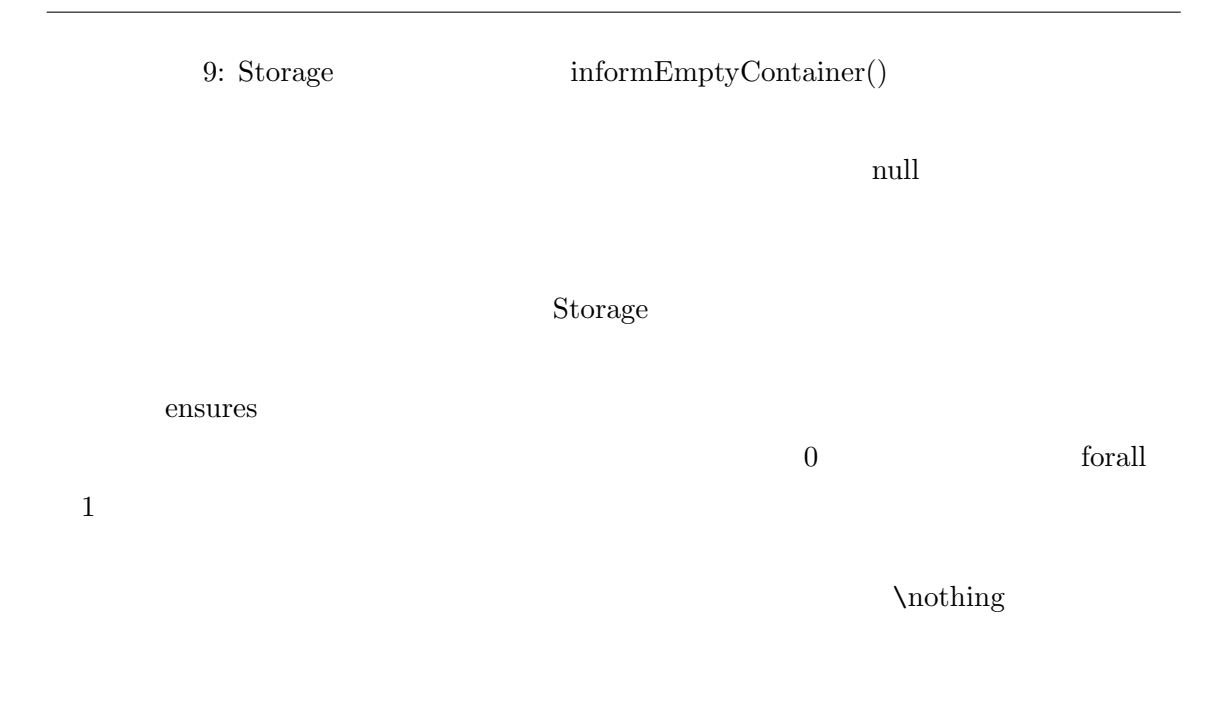

**3.4.5** checkStockSatisfied(Request r)

 $10$ 

```
/∗ public behavior
                  requires r := null;
                   assignable \nothing;
                   ensures \text{ } \text{ } \text{ } \text{ } \text{ } \text{ } \text{ } \text{ } \text{ } \text{ } \text{ } \text{ } \text{ } \text{ } \text{ } \text{ } \text{ } \text{ } \text{ } \text{ } \text{ } \text{ } \text{ } \text{ } \text{ } \text{ } \text{ } \text{ } \text{ } \text{ }r.getName().equals(i.getName())
                                     && r.getAmount() <=i.getAmount());
    ∗/
```
10: Storage checkStockSatisfied(Request r)

 $r \neq r$ 

exists 3

 $true$ 

**Storage** 2008 2009

\nothing

#### **3.4.6** deliveringOrder(Request r)

ReceiptionDesk

 $11$ 

*/∗ public behavior requires r* != *null*; *requires checkStockSatisfied*(*r*); *assignable allitemlist*, *containerlist*;  $e$ *nsures* ( $\sum$ *ContainerItem i*;  $\text{result}.\text{contains}(i)$ ;  $((Item)i.getContaineredItem().get(0)).getAmount()) == r.getAmount$ *ensures* (*\forall ContainerItem i*; *\result*.*contains*(*i*); ((*Item*)*i*.*getContainedItem*().*get*(0)).*getName*().*equals*(*r*.*getName*())); *∗/*

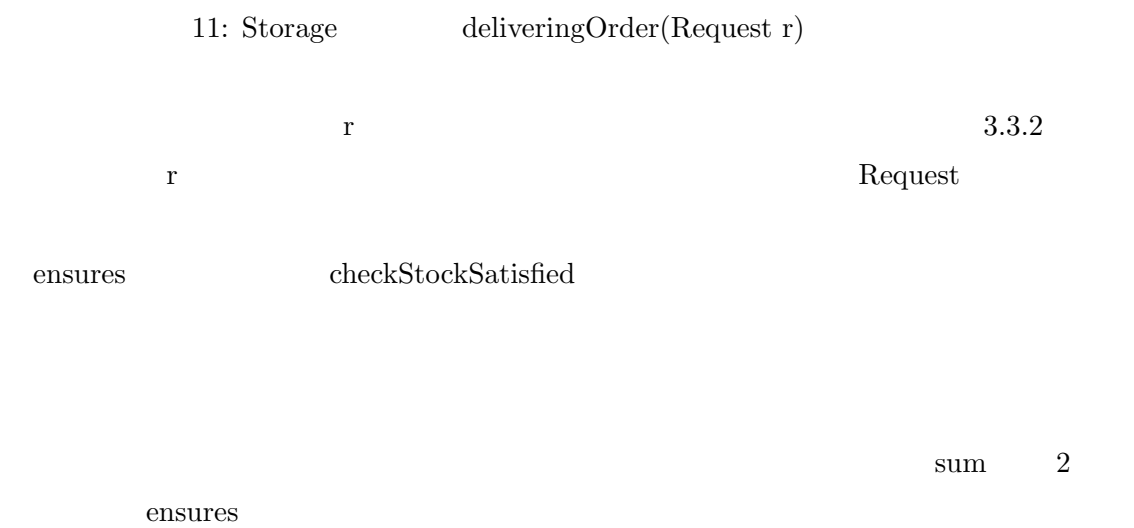

ensures

 $\begin{minipage}{0.9\linewidth} {as signal} \end{minipage} \begin{minipage}{0.9\linewidth} \begin{minipage}{0.9\linewidth} \begin{minipage}{0.9\linewidth} \begin{minipage}{0.9\linewidth} \begin{minipage}{0.9\linewidth} \end{minipage} \end{minipage} \begin{minipage}{0.9\linewidth} \begin{minipage}{0.9\linewidth} \begin{minipage}{0.9\linewidth} \begin{minipage}{0.9\linewidth} \begin{minipage}{0.9\linewidth} \end{minipage} \end{minipage} \end{minipage} \begin{minipage}{0.9\linewidth} \begin{minipage}{0.9\linewidth} \begin{minip$ 

## **3.5 ContainerItem**

 $3.5.1$ 

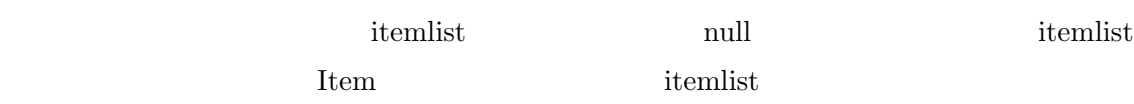

carryingDate

 $12$ 

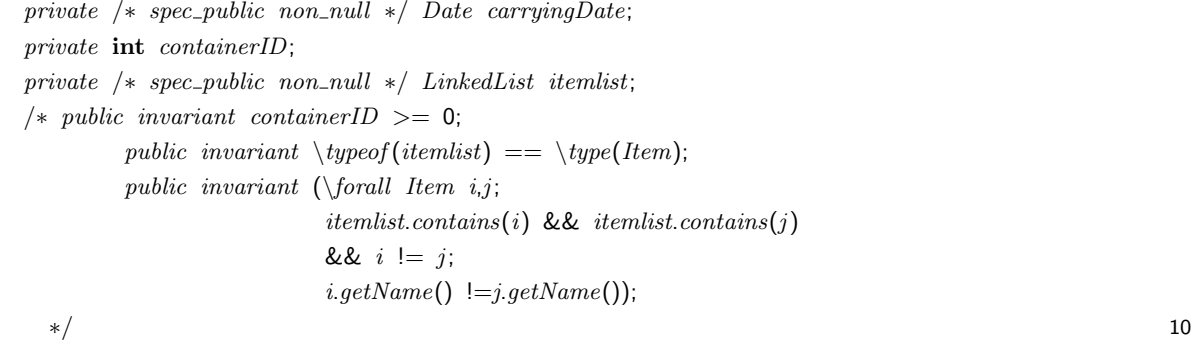

12: ContainerItem

# **3.5.2** shippingItem(String name, int num)

 $13$ 

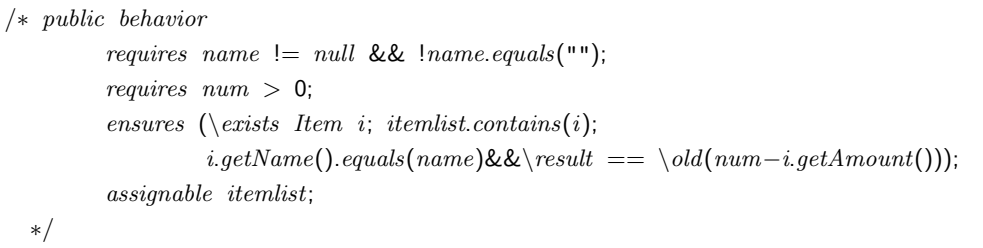

```
13: shippingItem(String name, int num)
ensures and name null ensures and name null range null range null that \frac{1}{\sqrt{2\pi}}ensures
exists 3 itemlist name
numassignable itemlist
3.6 Item
3.6.1このクラスは品目を表す.このフィールド中の変数に関して,品名を表す変数 name
null totalamount getter % \mathcal{C}_{\mathcal{A}}\left( \mathcal{A}\right){\rm total amount} \hskip 1.6cm {\rm name}
```
14

*private /∗ spec public non null ∗/ String name*; *private /∗ spec public ∗/* **int** *totalamount*; */∗ public invariant totalamount >*= 0 && *name* != *null* && !*name*.*equals*(""); *∗/* 14: Item **3.7 Request**  $3.7.1$ receiptionDate  ${\rm \bf null\ }\qquad \qquad {\rm \bf deliverlingDate}$  $\alpha$  amount getter public public  $null$ 

 $15$ 

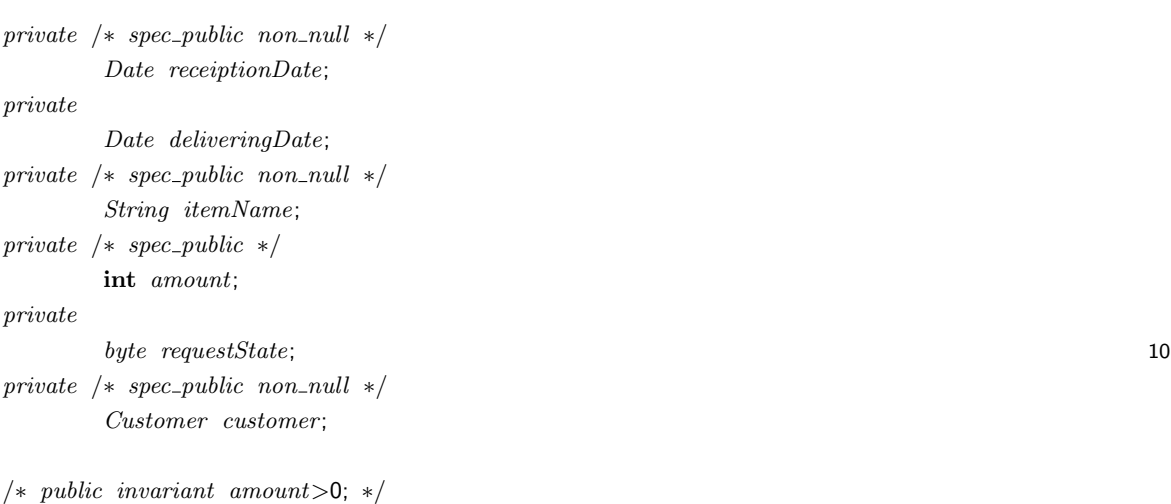

15: Request

## **3.8 Customer**

## $3.8.1$

 $\begin{tabular}{ll} \multicolumn{2}{l}{{\bf Customer}}\\ \multicolumn{2}{l}{{\bf Number}}\\ \multicolumn{2}{l}{{\bf Number}}\\ \multicolumn{2}{l}{{\bf Number}}\\ \multicolumn{2}{l}{{\bf Number}}\\ \multicolumn{2}{l}{{\bf Number}}\\ \multicolumn{2}{l}{{\bf Number}}\\ \multicolumn{2}{l}{{\bf Number}}\\ \multicolumn{2}{l}{{\bf Number}}\\ \multicolumn{2}{l}{{\bf Number}}\\ \multicolumn{2}{l}{{\bf Number}}\\ \multicolumn{2}{l}{{\bf Number}}\\ \multicolumn{2}{l}{{\bf Number}}\\ \multicolumn{2}{l}{{\bf Number}}\\ \mult$ 

public null

 $16$ 

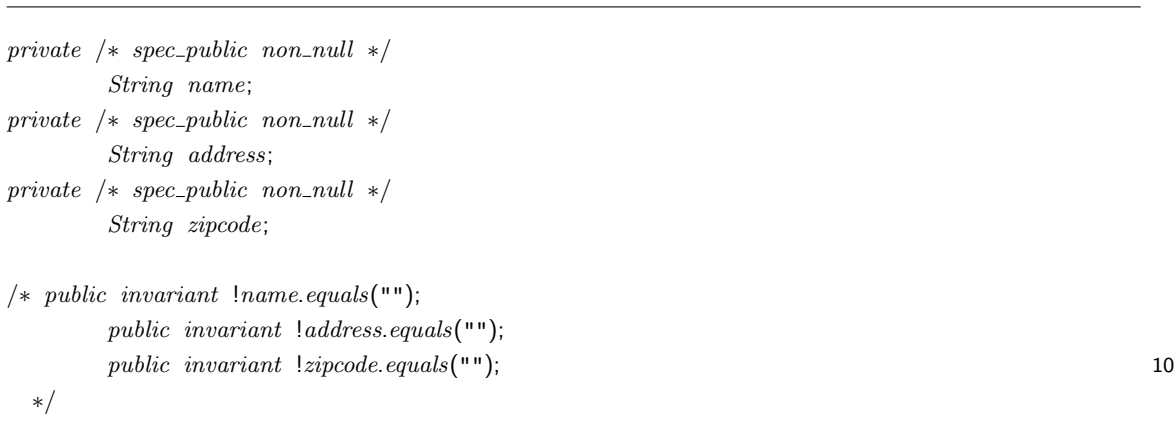

 $\chi$ 

16: Customer

**3.9** JML

 $JML$ 

 $\overline{2}$  2  $\overline{3}$ 

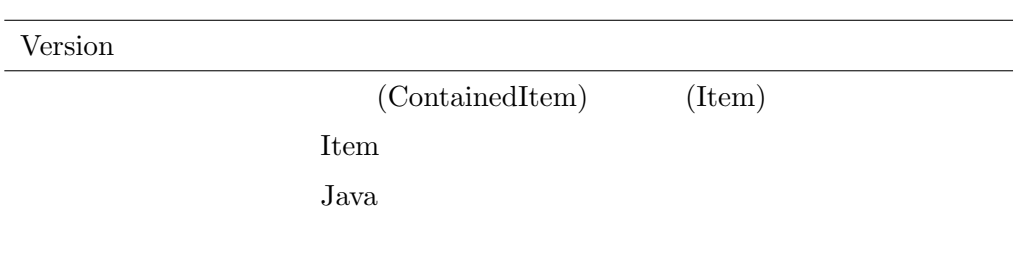

 $2:$  JML

|                | LOC | JML | LOC |
|----------------|-----|-----|-----|
| ReceiptionDesk | 141 |     | 55  |
| Storage        | 242 |     | 97  |
| ContainerItem  | 171 |     | 69  |
| Request        | 185 |     | 87  |
| <b>Item</b>    | 78  |     | 37  |
| Customer       | 122 |     | 55  |
|                | 939 |     |     |

 $3:$  JML

# **4 ESC/Java**

ESC/Java

**4.1** 入力操作について

**4.1.1** 

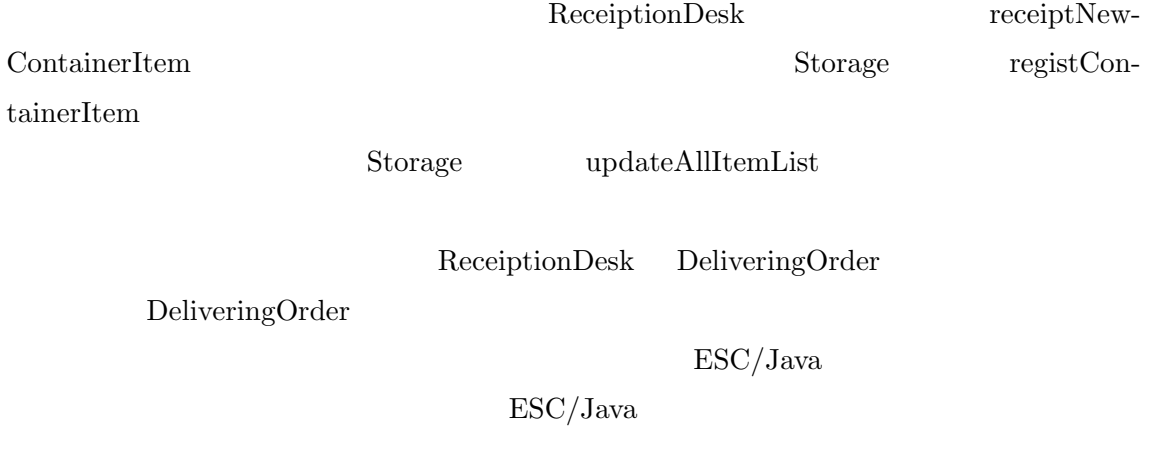

StockManagement.ReceiptionDesk:

receiptNewContainerItem(StockManagement.ContainerItem) ... [5.063 s 27627512 bytes] passed

StockManagement.Storage:

registContainerItem(StockManagement.ContainerItem) ... [3.75 s 19131536 bytes] passed

StockManagement.Storage:

updateAllItemList(StockManagement.ContainerItem) ...

Caution: Unable to check method

updateAllItemList(StockManagement.ContainerItem) of type

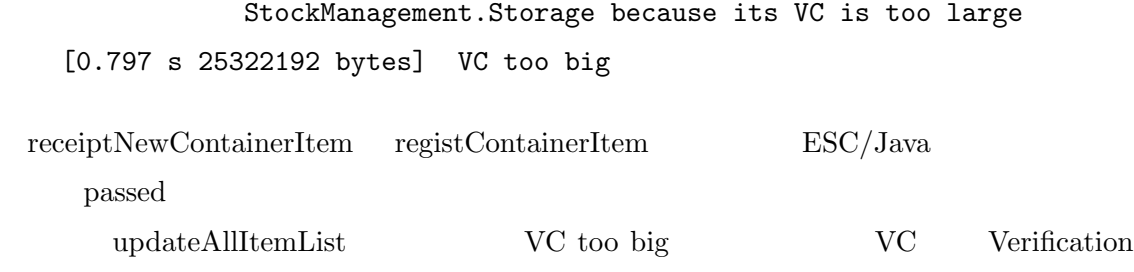

Conditions JML Java

updateAllItemList  $JML$ 

JML ESC/Java

**4.1.2** 注文受付

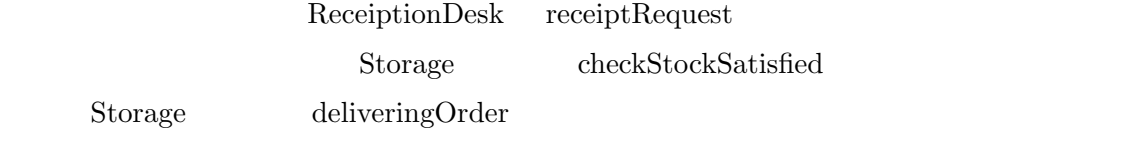

Storage deliveringOrder

StockManagement.ReceiptionDesk:

```
receiptRequest(StockManagement.Request) ...
[6.0 s 21911496 bytes] passed
```
StockManagement.Storage:

checkStockSatisfied(StockManagement.Request) ... [3.078 s 19392984 bytes] passed

ESC/Java

 $JML$ 

 $4.2$ 

 $4.2.1$ 

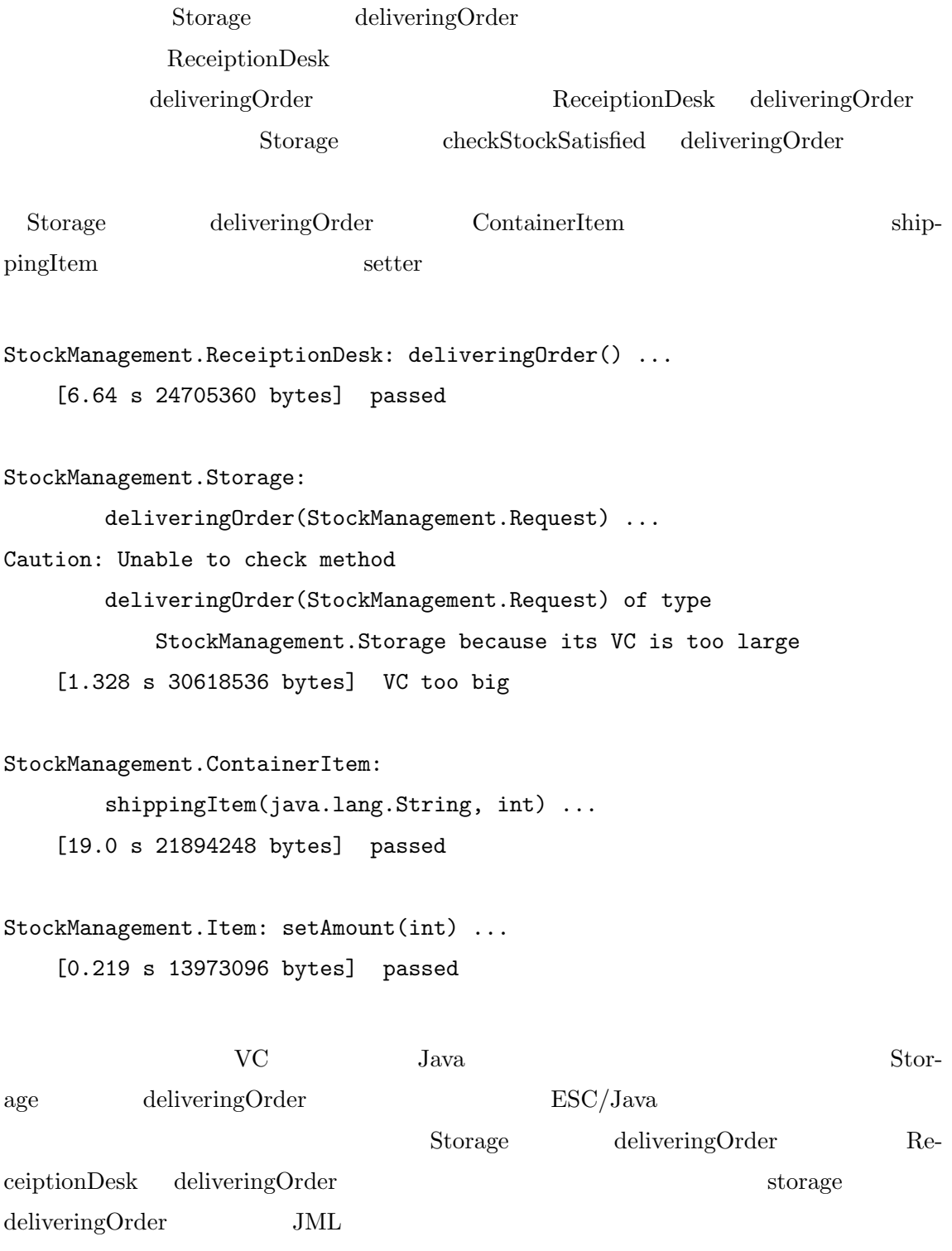

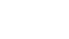

JML ESC/Java

ReceiptionDesk deliveringOrder  ${\rm checkStockS}$ 

 ${\bf Storage} \hspace{1.5cm} {\bf deliveringOrder} \hspace{1.5cm} {\bf shippingItem}$ 

**4.4** 検証にかかった時間

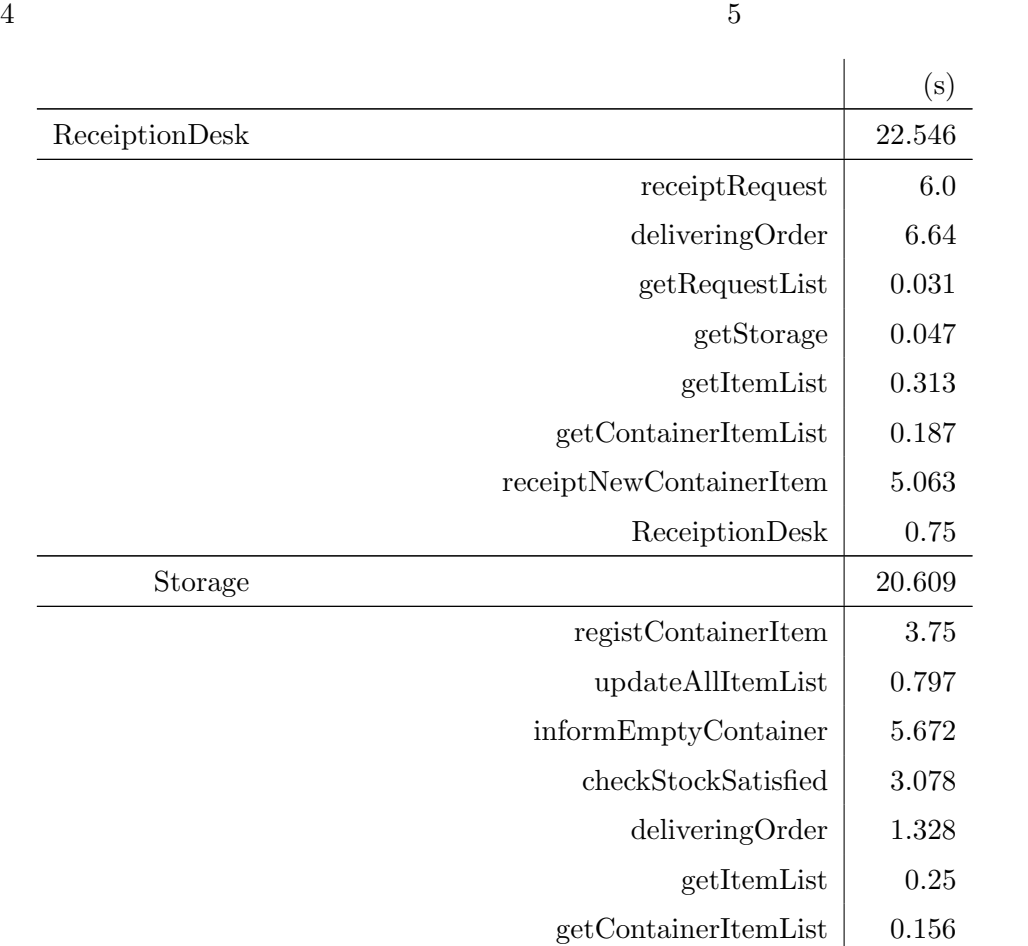

# ${\rm ESC/Java} \hspace{2cm} {\rm JML}$

 $4.3$ 

 $4.3.1$ 

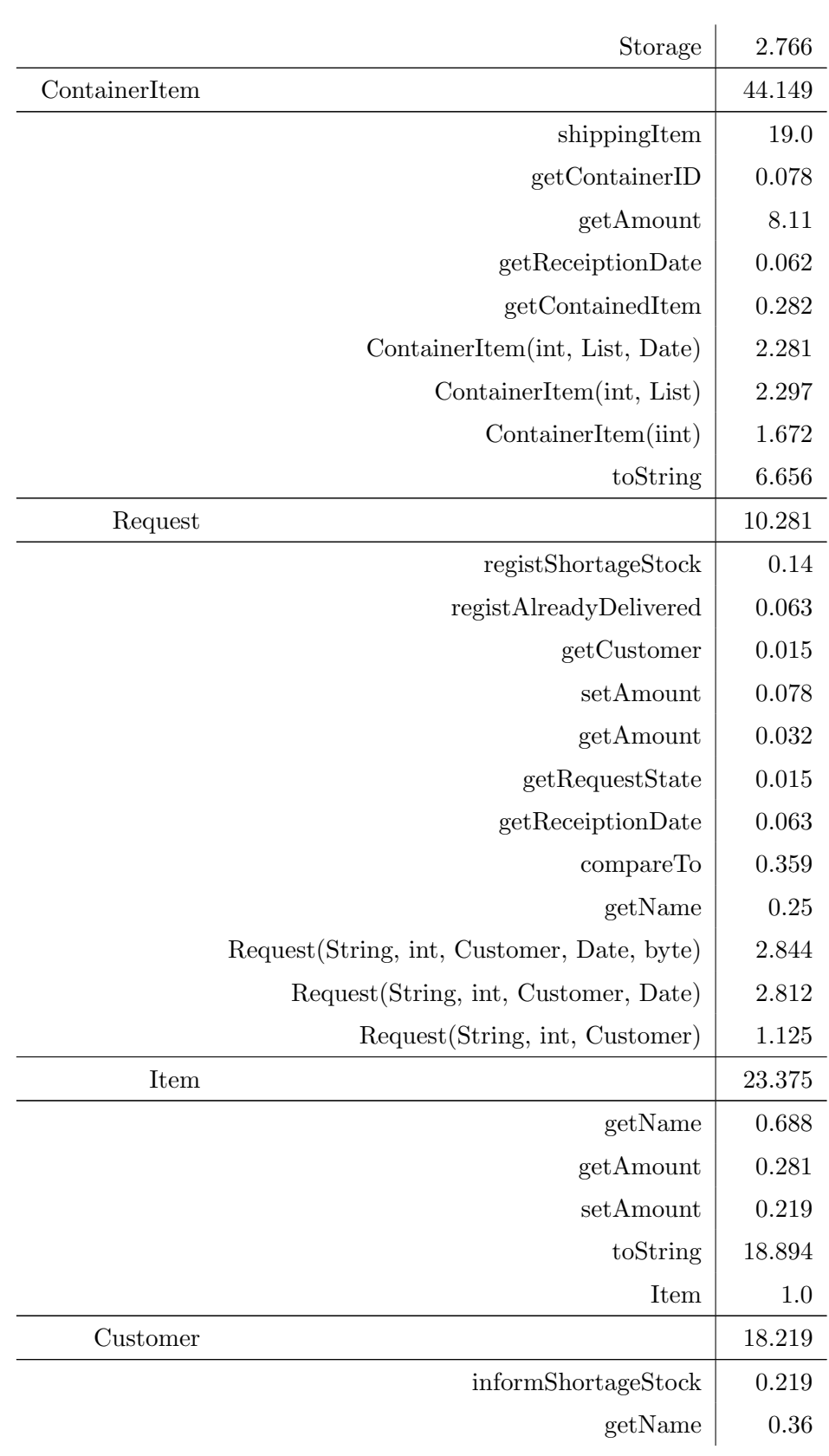

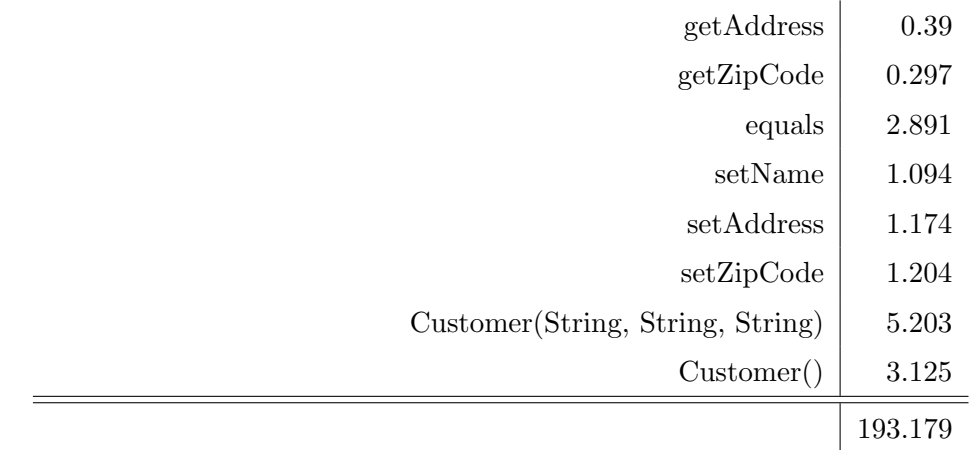

4:  $ESC/Java$ 

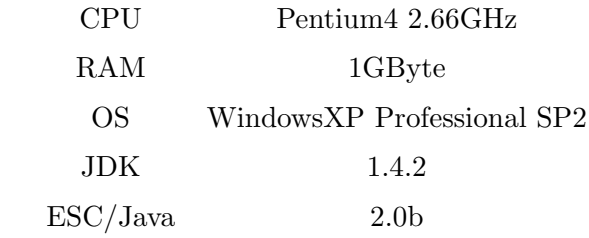

5: 検証環境

# 5 Alloy

Alloy

JML Alloy Alloy

 $JML$ 

**5.1** Alloy

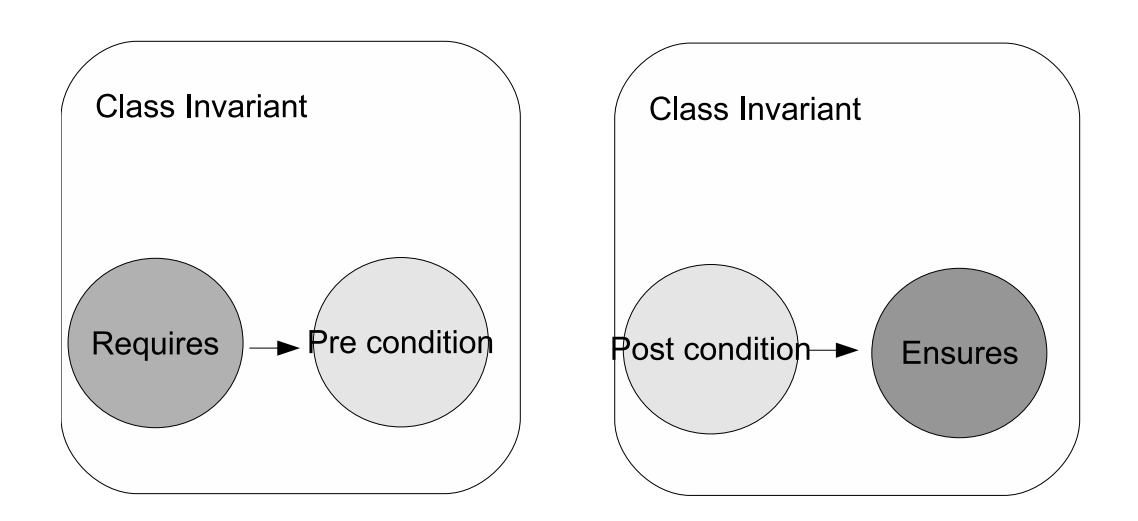

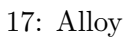

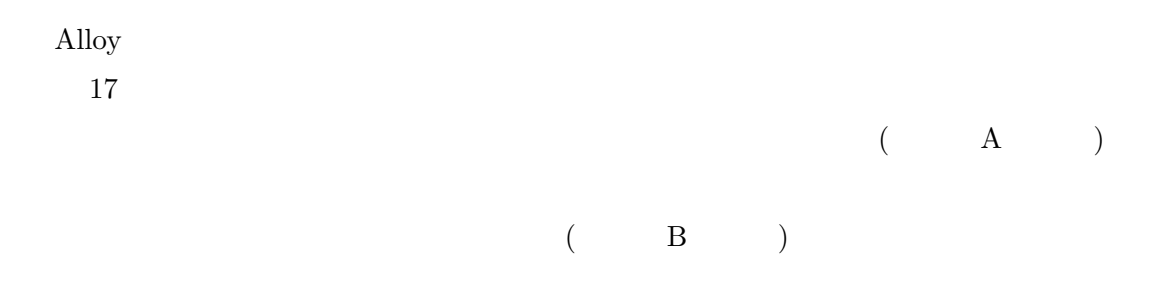

 $\rm A$  B

 $A \quad B$ 

# $5.2$

#### 5.2.1 Storage

*fact Storage Invariant{ all s*:*Storage*,*c*:*ContainerItem| c in s*.*containerlist* =*>* #*c*.*itemlist >* 0 *all s*:*Storage|*  $\text{#s.} \text{containerlist} > 0 \implies \text{#s.} \text{allitemlist} > 0$ *all s*:*Storage|*  $\text{# }s.$ *allitemlist* > 0 =>  $\text{# }s.$ *containerlist*>0 *all s*:*Storage|* #*s*.*containerlist* = 0 =*>* #*s*.*allitemlist*=0 *all s*:*Storage|* 10 #*s*.*allitemlist*=0 =*>* #*s*.*containerlist*=0 *all s*:*Storage*,*i*,*j*:*Item| i in s*.*allitemlist* && *j in* (*s*.*allitemlist−i*)  $=$  *i*.getName[]  $!=$  *j*.getName[] &&  $\#(s. \text{allitemlist } \& i) = 1$ *all s*:*Storage*,*i*,*j*:*ContainerItem| i in s*.*containerlist* && *j in* (*s*.*containerlist−i*) =*> i*.*getContainerID*[ ]!=*j*.*getContainerID*[ ] *all s*:*Storage| s*.*containerlist*.*itemlist*.*name in s*.*allitemlist*.*name all s*:*Storage|* 20 *all i*,*j*:*Item*, *c*:*ContainerItem|c in s*.*containerlist* && *j in c*.*itemlist* && *i in s*.*allitemlist*  $=$  *i*.getAmount $[\ ] = (\text{sum } c \cdot \text{getAmount}[i \cdot \text{getName}[]])$ *}*

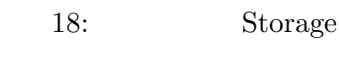

18 Storage

 $0 \hspace{1.5cm} 0 \hspace{1.5cm} 0$ 

 $ID$ 

*all* : (4)

 $alli, j : Item|$ 

*sum* (5)

## **5.2.2 ContainerItem**

*fact ContainerItem Invariant{ all c*:*ContainerItem| c*.*containerID>*=0 *all c*:*ContainerItem|* #*c*.*itemlist>*0 *all c*:*ContainerItem| c*.*carryingdate* != *none all c*:*ContainerItem| all i*,*j*: *Item| i in c*.*itemlist* && *j in c*.*itemlist−i* 10 =*> i*.*getName*[ ]!=*j*.*getName*[ ] && #(*i*&*c*.*itemlist*) = 1 && #(*c*.*itemlist − i*) = #*c*.*itemlist−*1

*}*

19: ContainerItem

 $ID$ 

Storage all 4

#### 5.2.3 Item

```
fact Item Invariant{
        all i:Item|
                 i.totalamount >= 0
                  && i.name != none
}
```
20: Item

 $\rm total amount$ 

#### **5.2.4 Request**

*fact Request invariant{ all r* :*Request| r*.*receiptiondate*!=*none all r* :*Request| r*.*itemname*!=*none all r* :*Request| r*.*amount >* 0 *all r* :*Request| r*.*requeststate in StockState all r* :*Request|* 10 *r*.*customer* != *none*

*}*

21: Request

 $StockState$ 

in requeststate StockState

 $\operatorname{fact}$ 

## **5.2.5 Customer**

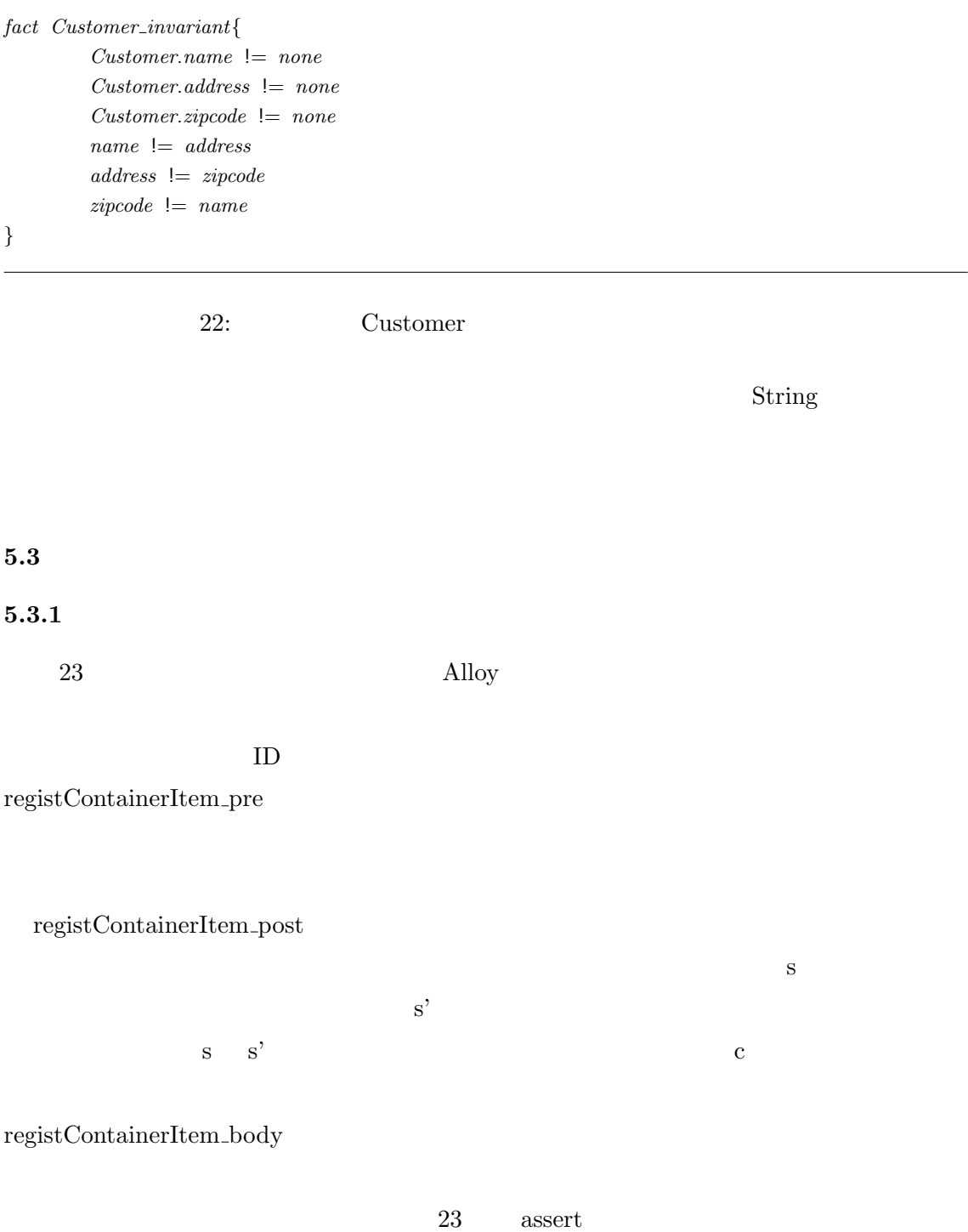

```
pred Storage.registContainerItem pre[c:ContainerItem]{
        c != none
        all ci:ContainerItem|ci in this.containerlist
                 = z ci.getContainerID[] != c.getContainerID[]
}
pred Storage.registContainerItem post[c:ContainerItem]{
        c in this.containerlist
}
pred registContainerItem body[s,s':Storage,c:ContainerItem]{
                 s.registContainerItem pre[c] && s'.registContainerItem post[c] 10
                          => s.containerlist = s'.containerlist − c
}
assert Storage registContainerItem{
        all s:Storage, c:ContainerItem|some s':Storage|
                 registContainerItem body[s,s',c]
}
```

```
23: Alloy Storage
```
 $5.3.2$ 

 $24$  Alloy

checkStockSatisfied

checkStockSatisfied checkStockSatisfied\_pre

checkStockSatisfied

checkStockSatisfied\_post

checkStockSatisfied\_pre

checkStockSatisfied\_post

assert
```
pred Storage.checkStockSatisfied[r:Request]{
      r.getName[ ] in this.allitemlist.name
      some i:Item|i in this.allitemlist && i.getName[ ] = r.getName[ ]
                    && i.getAmount[ ] >= r.getAmount[ ]
}
pred Storage.checkStockSatisfied pre[r:Request]{
      r != none
}
                                                                            10
pred Storage.checkStockSatisfied post[r:Request]{
      r.getName[ ] !in this.allitemlist.name => !this.checkStockSatisfied[r]
      r.getName[ ] in this.allitemlist.name
             && (all i:this.allitemlist|i in this.allitemlist
             &\&\quad i.getName[] = r.getName[] &\& i.getAmount[] >= r.getAmount[])
                    => this.checkStockSatisfied[r]
             (all i:Item|i in this.allitemlist && i.getName[ ] = r.getName[ ]
             && i.getAmount[ ] < r.getAmount[ ])
                    => !this.checkStockSatisfied[r]
} 20
assert Storage checkStockSatisfied{
      all s:Storage,r:Request|
             s.checkStockSatisfied pre[r]=>s.checkStockSatisfied post[r]
}
                      24: Alloy Storage
5.3.3\rm_{Alloy}25shippingItem
fun extensive function \lim
```
shippingItem\_pre

shippingItem\_post\_pre

 $shippingItem\_post\_pre$ Setter is a set of the set of  $\mathcal{L}$  $\operatorname{shippingItem\_post\_pre}$  $\begin{array}{cc} 0 & 0 \end{array}$ <u>Setter</u> がにしているということができる。<br>コンテナに要素品目が存在されると言える。  $a$ を述語 shippingItem post post にて表した.  $\mathbf c$  $c'$  b c  $\text{shippingItem\_post\_post}$  c' c  $\mathbf{c}'$  $\begin{minipangleright} \text{shippingItem\_post\_pre} & \text{c} & \text{assert} \\ \end{minipage}$ 

 $\mathbf b$ 

```
fun ContainerItem.shippingItem[n:String,a:Int]:Int{
        this.itemlist.getName[ ]=n
                 => a − this.getAmount[n] else a
}
pred ContainerItem.shippingItem pre[n:String,a:Int]{
        n!=none
        a>0
}
                                                                                                10
fun ContainerItem.shippingItem post pre[n:String,a,b:Int]:Int{
        this.itemlist.getName[ ] = n
                => b else a
}
pred ContainerItem.shippingItem post post[n:String,a,b:Int]{
        all i:Item|Item in this.itemlist && i.getName = n &&
                 this.shippingItem_post_pre[n, a, b] = 0 - i.getAmount[=> i.setAmount[0−this.shippingItem post pre[n,a,b]]
        all i:Item|Item in this.itemlist && i.getName[ = n && 20
                 this.shippingItem_post_pre[n, a, b] > 0 && i.getAmount[]=0
                         \implies i.setAmount[0]
        all i:Item|Item in this.itemlist && i.getName != n
                 \implies this shippingItem_post_pre[n, a, b] = a}
assert ContainerItem shippingItem{
        all c,c':ContainerItem,n:String,a:Int|
                 c.shippingItem_pre[n,a] =>c.shippingItem[n,a] = a - c.getAmount[n]| | c.shippingItem[n,a] = a
                 && let b=c.shippingItem[n,a] |c'.shippingItem post post[n,a,b] 30
                 && c.getAmount[n] = c'.getAmount[n] - c'.shippingItem_post_pre[n,a,b]
}
```
25: Alloy ContainerItem

5.4 Alloy

Alloy

 $6\,$ 

|               | LOC |
|---------------|-----|
| Storage       | 134 |
| ContainerItem | 144 |
| Request       | 117 |
| <b>Item</b>   | 92  |
| Customer      | 129 |
|               | 621 |

6: Alloy

この記述できていない部分が存在する原因として,Alloy にはループをサポートする構文,

# **6 Alloy Analyzer**

**6.1** コンテナ受け付け処理

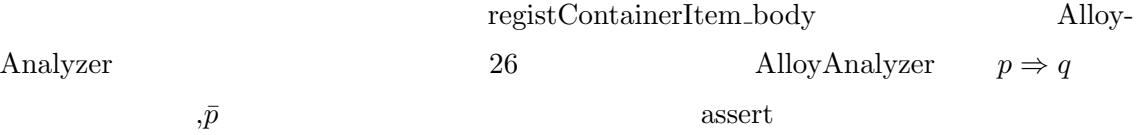

No counterexample found. Storage\_registContainerItem may be valid.

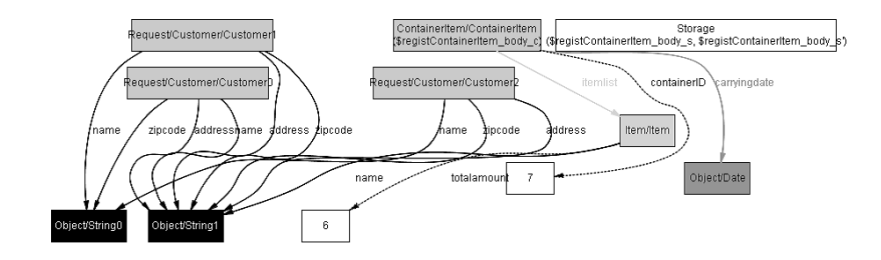

26: AlloyAnalyzer

 $6.2$ 

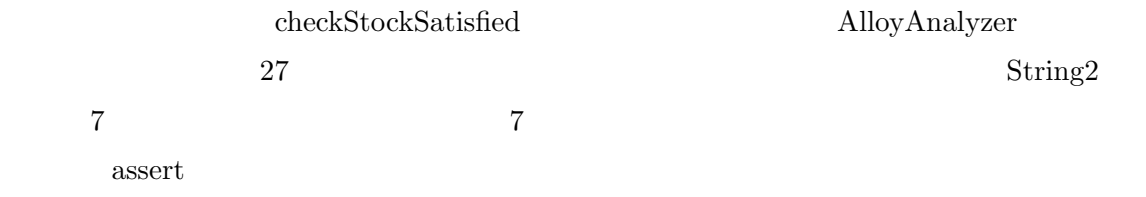

No counterexample found. Storage\_checkStockSatisfied may be valid.

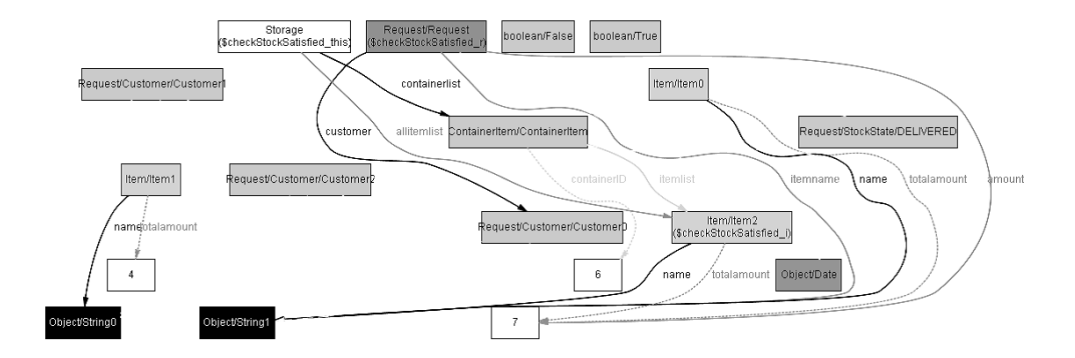

27: AlloyAnalyzer

 $6.3$ 

 $\alpha$ ssert  $\alpha$ 

 $\operatorname{assert}$ 

# No counterexample found. ContainerItem\_shippingItem may be valid.

AlloyAnalyzer

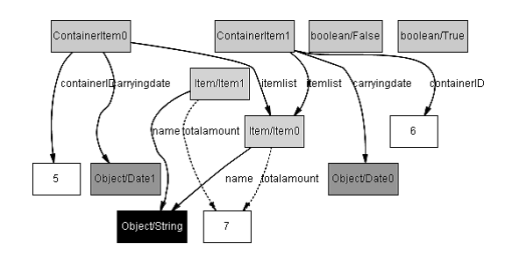

28: AlloyAnalyzer

# **7** JML Alloy

Alloy JML

Alloy JML

requires requires

ensures スペットの様子。

 $\delta$ 

ensures

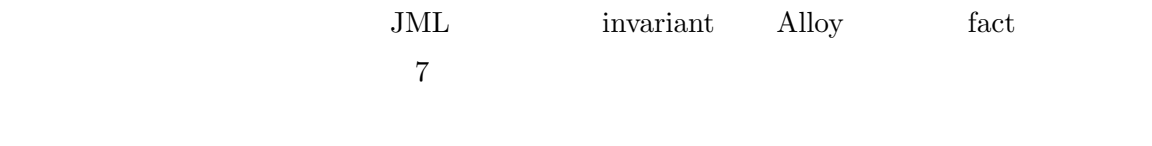

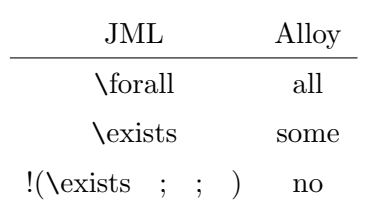

7: JML Alloy

**8** あとがき

 $JML$  $\begin{minipage}{0.9\linewidth} \textbf{Alloy} & \textbf{SIC/Java} \end{minipage}$ 

 $\rm{Alloy}$ 

 $\rm AlloyAnalyzer$ 

その契約について反例が存在しないことを示した.しかし,Alloy による設計については,

 $JML$  Alloy

alloy JML Java

40

 $\,$ ,  $\,$  $\label{eq:3.1} \frac{1}{\sqrt{2\pi}}\int_{\mathbb{R}^3} \frac{1}{\sqrt{2\pi}}\left(\frac{1}{\sqrt{2\pi}}\right)^2 \frac{1}{\sqrt{2\pi}}\left(\frac{1}{\sqrt{2\pi}}\right)^2.$  $\,$ 

 $\lambda$ 

 $\label{eq:Ricci} \mathcal{L}_{\mathcal{R}}(\mathcal{L}_{\mathcal{R}}) = \mathcal{L}_{\mathcal{R}}(\mathcal{L}_{\mathcal{R}})$ 

に心から感謝申し上げます.

 $\,$ ,  $\,$ ,  $\,$ ,  $\,$ ,  $\,$ ,  $\,$ ,  $\,$ ,  $\,$ ,  $\,$ ,  $\,$ ,  $\,$ ,  $\,$ ,  $\,$ ,  $\,$ ,  $\,$ ,  $\,$ ,  $\,$ ,  $\,$ ,  $\,$ ,  $\,$ ,  $\,$ ,  $\,$ ,  $\,$ ,  $\,$ ,  $\,$ ,  $\,$ ,  $\,$ ,  $\,$ ,  $\,$ ,  $\,$ ,  $\,$ ,  $\,$ ,  $\,$ ,  $\,$ ,  $\,$ ,  $\,$ ,  $\,$ ,

 $\ddot{\phantom{a}}$ 

- [1] Gary T.Leavens, Yoonsik Cheon: "Design by Contract with JML," September 28, 2006.
- [2] Mandana Vaziri: "Finding Bugs in Software with a Constraint Solver," Proceedings of the 2000 ACM SIGSOFT international symposium on Software testing and analysis, pp.14-25, 2000.
- [3] Sarfraz Khurshid, Darko Marinov: "TestEra A Novel Framework for Testing Java Program," 16th IEEE Confe,"ence on Automated Software Engineering, pp22-31, November, 2001.
- [4] Daniel Jackson: "Alloy: A Lightweight Object Modelling Notation," ACM Transactions on Software Engineering and Methodology, Vol.11, Issue 2, pp.256-290, April, 2002.
- [5] Bertrand Meyer: "Object-Oriented Software Construction, Second Edition," Prentice Hall, 2000.
- [6] Gary T. Leavens, Erik Poll, Curtis Clifton, Yoonsik Cheon, Clyde Ruby, David Cok, Peter Müller, and Joseph Kiniry: "JML Reference Manual (DRAFT)," 2007.
- [7] Arun D. Raghavan and Gary T. Leavens: "Desugaring JML Method Specifications"", 2005.
- [8] Gary T. Leavens, Albert L. Baker, and Clyde Ruby: "JML: A Notation for Detailed Design," Behavioral Specifications of Businesses and Systems, pp175-188, 1999.
- [9] Gary T. Leavens, Albert L. Baker, and Clyde Ruby: "Preliminary Design of JML: A Behavioral Interface Specification Language for Java.," ACM SIGSOFT Software Engineering Notes, Vol.31, Issue 3, pp1-38, 2006.
- [10] Patrice Chalin, Joseph R. Kiniry, Gary T. Leavens, and Erik Poll: "Beyond Assertions: Advanced Specification and Verification with JML and ESC/Java2," Lecture Notes in Computer Science, Springer Verlag, Vol.4111, pp342-363, 2006.
- $[11]$  ,  $\ldots$ ,  $\ldots$ ,  $\ldots$ ,  $\ldots$   $\ldots$ ", TM0082, 1984.

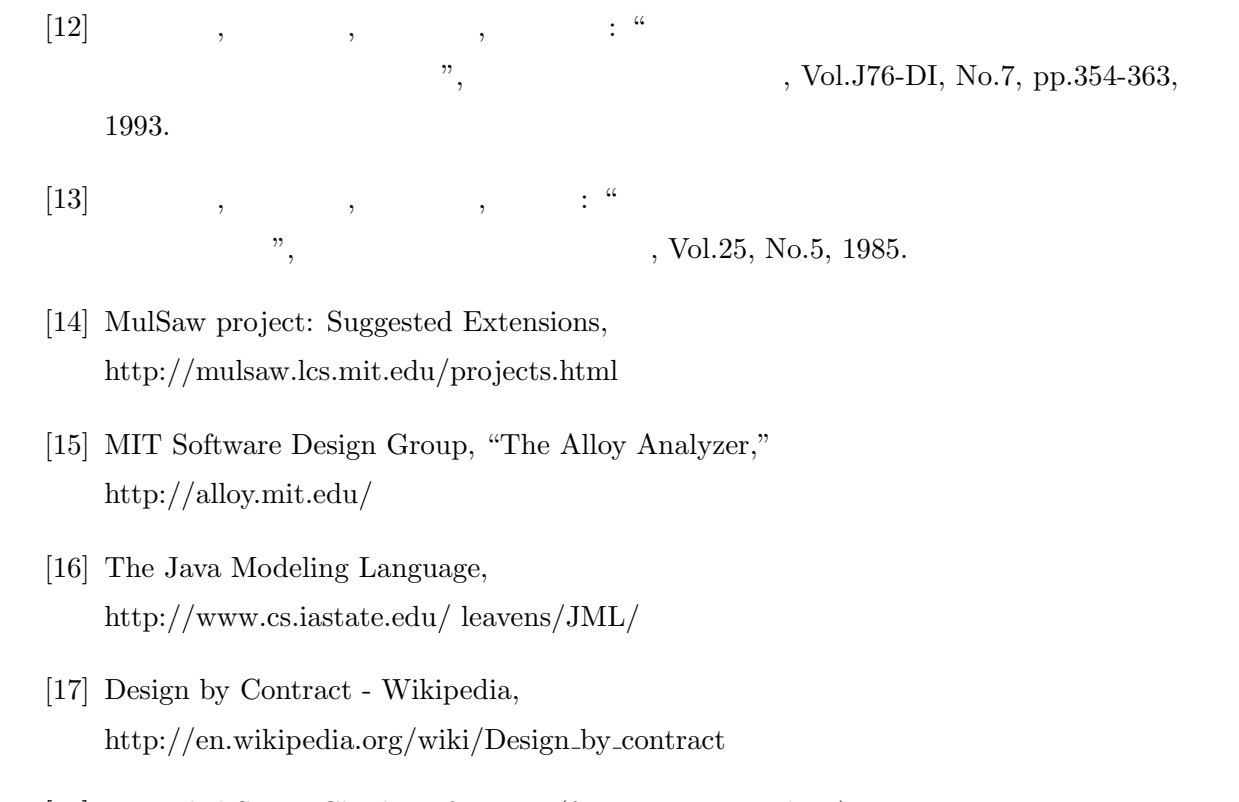

- [18] Extended Static Checking for Java (from Internet archive) http://web.archive.org/web/20051208055447/http://research.compaq.com/SRC/esc/
- [19] Kind Software, http://secure.ucd.ie/products/opensource/ESCJava2/
- $[20]$

http://itpro.nikkeibp.co.jp/article/lecture/20061130/255501/?ST=develop

### **A** JML Java

#### **A-a ReceiptionDesk.java**

```
package StockManagement;
import java.util.∗;
public class ReceiptionDesk {
       private /∗@ spec public non null @∗/ List RequestList;
       private /∗@ spec public non null @∗/ Storage storage;
       /∗@ public invariant \typeof (RequestList) == \type(Request);
         @∗/ 10
       /∗@ public behavior
               requires r := null;
               assignable storage, RequestList;
               ensures \text{ }result == storage.checkStockSatisfied(r);
         @∗/
       public boolean receiptRequest(Request r){
               if (storage.checkStockSatisfied(r)){
                      storage.deliveringOrder(r); 20
                      return true;
               }
               if (RequestList.add(r)){
                      int tmpsize = RequestList.size();
                       Request tmplist[ ] = new Request[tmpsize];
                       Iterator i = RequestList.iterator();
                      for(\text{int } i = 0; i \text{.} \text{ has} \text{Next}();i + +){
                              tmplist[j] = (Request)i.next();}
                       Arrays.sort(tmplist); 30
                       RequestList.clear();
                      for(\text{int } j = 0; j < \text{tmpsize}; j++){
                              RequestList.add(tmplist[j]);
                       }
                      return false;
               }
               else return false;
       }
       /∗@ public behavior 40
               assignable RequestList,storage;
               ensures (\forall Request r; RequestList.contains(r)
```

```
&& (\sum ContainerItem ci;
                         \old(storage).deliveringOrder(r).contains(ci);
                         ((Item)ci.getContainedItem().get(0)).getAmount()
                )
                == r.getAmount();
                r.getRequestState() == StockState.DELIVERED
        );
        ensures (\forall Request r ; RequestList.contains(r) 50
                && r.getRequestState() == StockState.SHORTAGE;
                \old(storage).checkStockSatisfied(r) == false);
        ensures (\forall Request r;RequestList.contains(r)&& r.getRequestState() == StockState.DELIVERED
                && \old(r.getRequestState()) == StockState.SHORTAGE;
                 \result.contains(\old(storage).deliveringOrder(r)));
  @∗/
public List deliveringOrder ()
{
        Iterator i = RequestList.iterator(); 60
        List deliveredlist = new LinkedList();
        while(i.hasNext()){
                 Request \text{ request} = (Request) \text{ i } next ();
                if (request.getRequestState()!=StockState.DELIVERED){
                         if (storage.checkStockSatisfied(request)){
                                 deliveredlist.add(storage.deliveringOrder(request));
                                 request.registAlreadyDelivered();
                         } else {
                                 request.registShortageStock();
                                 request.getCustomer().informShortageStock(request); 70
                         }
                }
        }
        return deliveredlist;
}
/∗@ public behavior
        assignable \nothing;
        ensures \ \ \ \ \ \ \ \ \} = \ \ \ \ \ \ \ \ \} (Request); 80
  @∗/
public /∗@ pure @∗/ List getRequestList()
{
        return RequestList;
}
/∗@ public behavior
```

```
ensures \result == storage;
```

```
assignable \nothing; 90
  @∗/
public /∗@ pure @∗/ Storage getStorage()
{
       return storage;
}
/∗@ public behavior
       requires \text{typeof}(storage.getItemList()) == \type(Item);assignable \nothing; 100
       ensures \result == storage.getItemList();
  @∗/
public /∗@ pure @∗/ List getItemList()
{
       return storage.getItemList();
}
/∗@ public behavior
       requires \typeof (storage.getContainerItemList()) 110
              == \type(ContainerItem);
       assignable \nothing;
       ensures \result == storage.getContainerItemList();
  @∗/
public /∗@ pure @∗/ List getContainerItemList()
{
       return storage.getContainerItemList();
}
                                                                            120
/∗@ public behavior
       requires c != null;
       assignable storage;
       ensures (\exists ContainerItem ci;
              storage.getContainerItemList().contains(ci);
              ci.getContainerID()==c.getContainerID());
  @∗/
public void receiptNewContainerItem(ContainerItem c)
{
       ContainerItem citem = 130
              new ContainerItem(c.getContainerID(),
                      c.getContainedItem(),
                      c.getReceiptionDate()
              );
       storage.registContainerItem(c);
       deliveringOrder();
```

```
}
/∗@ public behavior
      assignable RequestList, storage; 140
 @∗/
public ReceiptionDesk()
{
      RequestList = new LinkedList();
      storage = new Storage();
}
```
# **A-b Storage.java**

```
package StockManagement;
import java.io.∗;
import java.util.∗;
public class Storage{
        private /∗@ spec public non null @∗/
                 LinkedList containerlist = new LinkedList();
        private /∗@ spec public non null @∗/
                 LinkedList allitemlist = new LinkedList();
        /∗@ public invariant \typeof (containerlist) == \type(ContainerItem); 10
                 public invariant \typeof(alitemlist) == \type(Item);public invariant (\forall Item i,j;allitemlist.contains(i)
                         && allitemlist.contains(j )
                         && i!=j;!i.getName().equals(j.getName()));
                public invariant (\forall ContainerItem ci, cj;
                         containerlist.contains(ci) && containerlist.contains(cj ) && ci!=cj;
                         ci.getContainerID()!=cj.getContainerID());
          @∗/
        /∗@ public behavior 20
                requires c != null;
                 requires (\forall ContainerItem i; containerlist.contains(i);
                         i.getContainerID()!=c.getContainerID());
                 requires (\for all Item i,j; c.getContaineredItem().\n<i>contains(i)</i>&& c.getContainedItem().contains(j );
                         !i.getName().equals(j.getName()));
                 assignable containerlist, allitemlist;
                 ensures containerlist.contains(c);
                 ensures (\forall ContainerItem i;\deltaold(containerlist).contains(i);
                         i.getContainerID()!=c.getContainerID()); 30
                 ensures (\forall Item i,j; c.getContainedItem().contains(i)
                         && allitemlist.contains(j ) && \old(j.getName().equals(i.getName()));
                                  \langlej.getAmount() == \deltaold(j.getAmount()+i.getAmount())
```

```
ensures (\forall Item i,j; c.getContainedItem().contains(i)
                && allitemlist.contains(j ) && !\old(allitemlist).contains(j );
                j.getAmount() == i.getAmount()
        );
        ensures !\old(allitemlist.isEmpty())
                ==> !allitemlist.equals(c.getContainedItem()); 40
  @∗/
public void registContainerItem(ContainerItem c)
{
        containerlist.add(c);
        updateAllItemList(c);
        return;
}
/∗@ public behavior 50
        requires c != null;
        requires (\for all Item i,j; c.getContainedItem().contains(i)
                && c.getContainedItem().contains(j );
                !i.getName().equals(j.getName()));
        assignable allitemlist;
        ensures (\forall Item i,j; c.getContainedItem().contains(i)
                && allitemlist.contains(j ) && \old(j.getName().equals(i.getName()));
                         \langlej.getAmount() == \deltaold(j.getAmount()+i.getAmount())
        );
        ensures (\forall Item i,j; c.getContainedItem().contains(i) 60
                && allitemlist.contains(j )
                && !\old(allitemlist).contains(j ) && j.getName().equals(i.getName());
                j.getAmount() == i.getAmount()
        );
        ensures !\old(allitemlist.isEmpty())
                ==> !allitemlist.equals(c.getContainedItem());
  @∗/
private void updateAllItemList(ContainerItem c)
{
        Iterator i = c.getContainedItem().iterator(); 70
        /∗@
                maintaining i != null && i.hasNext();
                maintaining (\sum Item item;allitemlist.contains(item);item.getAmount())
                        == \ \odot old((\ \mathit{sum Item item; all itemlist. contains(item);item.getAmount()))
                        +(\sum Item item;c.getContainedItem().contains(item);
                                item.getAmount());
          @∗/
        while(i.hasNext()){
                Item itemi = (Item) i.next(); 80
                Iterator j = allitemlist.iterator();
```
*/∗*@ *maintaining*  $j := null \&\&j\text{.} \text{hasNext}()$ ; *maintaining itemi* != *null* && *itemi*.*getAmount*()*>*0; *maintaining* (*\exists Item it*;*allitemlist*.*contains*(*it*) &&*it*.*getName*().*equals*(*itemi*.*getName*()); *it*.*getAmount*()  $== \ \cdot \ \cdot \cdot$ *old*(*it.getAmount*())+*itemi.getAmount*()); @*∗/*  $\textbf{while}(j\text{.}hasNext())$  { 90 *Item itemj* =  $(Item)$  *j.next*(); **if** ((*itemj*.*getName*()).*equals*(*itemi*.*getName*()))*{ itemj*.*setAmount*(*itemj*.*getAmount*() + *itemi*.*getAmount*()); **break**; *} } /∗*@ *assert* (*\exists Item it*;*allitemlist*.*contains*(*it*) &&*it*.*getName*().*equals*(*itemi*.*getName*()); 100 *it*.*getAmount*()  $== \ \cdot \ \ old(i \cdot \mathit{getAmount}() + \mathit{itemi.getAmount}());$ @*∗/* **if** (!*j*.*hasNext*())*{ Item tmpitem* = *new Item*(*itemi*.*getName*(),*itemi*.*getAmount*()); *allitemlist*.*add*(*tmpitem*); *} } /∗*@ *assert* (*\sum Item item*;*allitemlist*.*contains*(*item*); 110 *item*.*getAmount*())  $== \ \odot\ d((\ \mathit{sum \ Item \ item})$ *allitemlist*.*contains*(*item*);*item*.*getAmount*())) + (*\sum Item item*; *c*.*getContainedItem*().*contains*(*item*); *item*.*getAmount*() ); @*∗/* **return**; *}* 120 */∗*@ *public behavior ensures containerlist*.*containsAll* (*\result*); *ensures* (*\forall ContainerItem ci*; *\result*.*contains*(*ci*); (*\forall Item i*; *ci*.*getContainedItem*().*contains*(*i*); *i*.*getAmount*()==0) ); *assignable \nothing*; @*∗/*

```
public LinkedList informEmptyContainer()
{ 130
       LinkedList tmp = new LinkedList();
       Iterator i = containerlist.iterator();
       while(i.hasNext()){
              boolean b=true;
               ContainerItem citem = (ContainerItem)i.next();
               Iterator j = citem.getContainedItem().iterator();
              while(j.hasNext()){
                      Item item = (Item)j.next();
                      b &= (item.getAmount()==0);
               } 140
              if (b) tmp.add(citem);
       }
       return tmp;
}
/∗@ public behavior
       requires r := null;
       assignable \nothing;
       ensures \result == (\exists Item i;allitemlist.contains(i);
              r.getName().equals(i.getName()) 150
              & x \cdot \text{getAmount}() \leq i \cdot \text{getAmount}();
  @∗/
public boolean checkStockSatisfied(Request r)
{
       Iterator i = allitemlist.iterator();
       while(i.hasNext()){
              Item item = (Item)i.next();if (r.getName().equals(item.getName())
                      && r.getAmount()<=item.getAmount()){
                      return true; 160
              }
       }
       return false;
}
/∗@ public behavior
       requires r != null;
       requires checkStockSatisfied(r);
       assignable allitemlist, containerlist;
       ensures (\sum ContainerItem i; \result.contains(i); 170
              ((Item)i.getContaineredItem().get(0)).getAmount()) == r.getAmount();
       ensures (\forall ContainerItem i;\result.contains(i);
              ((Item)i.getContainedItem().get(0)).getName().equals(r.getName()));
  @∗/
public List deliveringOrder (Request r)
```
*{*

*}*

*{*

```
int shortageamount = r.getAmount;
       int n = r.getAmount();
       List DeliveredList = new LinkedList();
       Iterator i = allitemlist.iterator(); 180
       while(i.hasNext()){
              Item item = (Item)i.next();if (item.getName().equals(r.getName())){
                     item.setAmount(item.getAmount() − r.getAmount());
                     Iterator j = containerlist.iterator();
                     while (i. hasNext())Item delivereditem;
                            ContainerItem containeritem
                                   = (ContainerItem)j.next(); 190
                            n = containeritem.shippingItem(r.getName()
                                   ,r.getAmount());
                            if (n>0){
                                   delivereditem =
                                   new Item(r.getName(),
                                          containeritem.getAmount(r.getName()));
                            }else{
                                   delivereditem = new Item(r.getName(), -n);}
                            List cil = new LinkedList(); 200
                            cil.add(delivereditem);
                            ContainerItem \ c =new ContainerItem(
                                          containeritem.getContainerID(),
                                           ci,
                                          new Date(r.getReceiptionDate())
                                   );
                            DeliveredList.add(c);
                            if (n<=0) break;
                     } 210
                     break;
              }
       }
       return DeliveredList;
/∗@ public behavior
       ensures \result == allitemlist;
       assignable \nothing;
  @∗/ 220
public /∗@ pure @∗/ List getItemList()
```

```
return allitemlist;
}
/∗@ public behavior
      ensures \result == containerlist;
      assignable \nothing;
  @∗/ 230
public /∗@ pure @∗/ List getContainerItemList()
{
      return containerlist;
}
/∗@ public behavior
      assignable \nothing;
       ensures containerlist.isEmpty();
      ensures allitemlist.isEmpty(); 240
 @∗/
public Storage()
{
      // containerlist = new LinkedList);
      //allitemlist = new LinkedList();
}
```
## **A-c ContainerItem.java**

*}*

*package StockManagement*; *import java*.*util*.*∗*; *import java*.*util*.*∗*; *public class ContainerItem { private /∗*@ *spec public non null* @*∗/ Date carryingDate*; *private* **int** *containerID*; *private /∗*@ *spec public non null* @*∗/ LinkedList itemlist*; */∗*@ *public invariant containerID >*= 0; *public invariant*  $\typeof(itemlist) == \type(Item);$ *public invariant* (*\forall Item i*,*j*; 10 *itemlist*.*contains*(*i*) && *itemlist*.*contains*(*j* )  $& 4 \leq i \leq j; i.getName() != j.getName());$ @*∗/*

*/∗*@ *public behavior*

*requires name*  $!=$  *null* && !*name.equals*(""); *requires num >* 0; *ensures* (*\exists Item i*; *itemlist*.*contains*(*i*); *i*.*getName*().*equals*(*name*)&&*\result* == *\old*(*num−i*.*getAmount*())); *assignable itemlist*; 20

```
@∗/
public int shippingItem(String name, int num)
{
       Iterator i = itemlist.iterator();
       int tmp = num;
       while(i.hasNext()){
              Item item = (Item) i.next();
              System.out.println(item.getName() + " , " + name);
              if ((item.getName()).equals(name)){
                      tmp −= item.getAmount(); 30
                      \textbf{if}(item.getAmount() > num)item.setAmount(item.getAmount()−num);
                      } else {
                             item.setAmount(0);
                      }
                      return tmp;
              }
       }
       return tmp;
} 40
/∗@ public behavior
       ensures \ \text{result} == \ containerID;assignable \nothing;
  @∗/
public /∗@ pure @∗/ int getContainerID()
{
       return containerID;
}
                                                                             50
/∗@ public behavior
       requires name != null && !name.equals("");
       assignable \nothing;
       ensures (\exists Item i;itemlist.contains(i);
              i.getAmount() == \ \ result) || \ \ results = 0;@∗/
public /∗@ pure @∗/ int getAmount(String name)
{
       Iterator i=itemlist.iterator(); 60
       while(i.hasNext()){
              Item item = (Item)i.next();if (item.getName().equals(name)){
                      return item.getAmount();
              }
       }
       return 0;
```
*/∗*@ *public behavior ensures \result* == *carryingDate*; *assignable \nothing*; @*∗/ public /∗*@ *pure* @*∗/ Date getReceiptionDate*() **return** *carryingDate*; */∗*@ *public behavior ensures \result* == *itemlist*; *assignable \nothing*; @*∗/ public /∗*@ *pure* @*∗/ List getContainedItem*()*{*

```
}
```
**return** *itemlist*;

*}*

*{*

*}*

```
/∗@ public behavior 90
       requires ID >= 0;
       requires il != null
               && \qquad \qquad \text{typeof (il)} == \qquad \text{tree}requires (\forall Item i,j;il.contains(i)
               &\& il.contains(j) &\& il.indexOf(i)!=il.indexOf(j);
              !i.getName().equals(j.getName())
       );
       assignable containerID, itemlist, carryingDate;
       ensures containerID == ID;
       ensures itemlist.equals(il ); 100
       ensures carryingDate.equals(d);
 @∗/
public ContainerItem(int ID, List il, Date d)
{
       //long date = d.getTime();
       containerID=ID;
       itemlist = new LinkedList(il );
       carryingDate = d;
}
```
*/∗*@ *public behavior requires ID >*= 0; *requires il* != *null* 110

70

80

```
&& \typeof (itemlist) == \type(Item);
       requires (\forall Item i,j;il.contains(i)
              && il.contains(j ) && il.indexOf (i)!=il.indexOf (j );
              !i.getName().equals(j.getName())
       );
       assignable containerID, itemlist, carryingDate; 120
       ensures containerID == ID;
       ensures itemlist.equals(il );
       ensures carryingDate == new Date();
  @∗/
public ContainerItem(int ID, List il )
{
       containerID=ID;
       itemlist = new LinkedList(ii);carryingDate = new Date();
} 130
/∗@
       requires ID >= 0;
       assignable containerID, itemlist, carryingDate;
       ensures containerID == ID;
       ensures itemlist.equals(new LinkedList());
       ensures carryingDate != null;
  @∗/
public ContainerItem(int ID) 140
{
       containerID=ID;
       itemlist = new LinkedList();
       carryingDate = new Date();
}
/∗@
       also
       public normal behavior
       assignable \nothing; 150
       ensures \result.matches("ContainerID."
              + containerID + "CarryingDate : " + carryingDate + "\n{1}");
       ensures (\forall Item i; itemlist.contains(i);
              \result.matches("^\t" + i + "\n{1}"));
  @∗/
public String toString()
{
       Iterator i = itemlist.iterator();
       StringBuffer tmp = new StringBuffer ("ContainerID."
              + containerID + "CarryingDate : " + carryingDate + "\n"); 160
       while(i.hasNext()){
```

```
Item item = (Item)i.next();
        tmp.append(" \t + item + "\n");}
return tmp.toString();
```

```
}
```
### **A-d Request.java**

*}*

```
package StockManagement;
import java.util.∗;
public class Request implements Comparable{
       private /∗@ spec public non null @∗/
              Date receiptionDate;
       private
              Date deliveringDate;
       private /∗@ spec public non null @∗/
              String itemName;
       private /∗@ spec public @∗/ 10
              int amount;
       private
              byte requestState;
       private /∗@ spec public non null @∗/
              Customer customer;
       /∗@ public invariant amount>0; @∗/
       /∗@ public behavior 20
              requires requestState != StockState.DELIVERED;
              assignable requestState;
              ensures requestState == StockState.SHORTAGE;
         @∗/
       public void registShortageStock()
       {
              requestState = StockState.SHORTAGE;
       }
                                                                                   30
       /∗@ public behavior
              requires requestState != StockState.SHORTAGE;
              assignable requestState;
```
*ensures requestState* == *StockState*.*DELIVERED*; @*∗/ public* **void** *registAlreadyDelivered*()

```
{
    requestState = StockState.DELIVERED; 40
}
```

```
/∗@ public behavior
    ensures \result == customer;
 @∗/
public /∗@ pure @∗/ Customer getCustomer()
{
    return customer;
} 50
```

```
/∗@ public behavior
     requires num>0;
     assignable amount;
     ensures amount == num;
 @∗/
public void setAmount(int num)
{
     amount = num; 60
```

```
/∗@ public behavior
         ensures \ \text{result} == amount;assignable \nothing;
  @∗/
public /∗@ pure @∗/ int getAmount()
```

```
return amount; 70
```
*}*

*{*

```
/∗@ public behavior
      ensures \result == requestState;
      assignable \nothing;
 @∗/
public /∗@ pure @∗/ byte getRequestState()
{
      return requestState; 80
}
```

```
/∗@ public behavior
          ensures \ \text{result} == \ \text{receiptionDate.getTime}
```

```
assignable \nothing;
 @∗/
public /∗@ pure @∗/ long getReceiptionDate()
{
      return receiptionDate.getTime(); 90
}
```

```
/∗@ also
      public normal behavior
      requires o instanceof Request;
      assignable \nothing;
      ensures \result ==
            (int)(receiptionDate.getTime() − ((Request)o).getReceiptionDate());
 @∗/ 100
public /∗@ pure @∗/ int compareTo(Object o)
{
      if (o instanceof Request)
      {
            return (int)(receiptionDate.getTime()
                  − ((Request)o).getReceiptionDate()
            );
      } else {
            return 0;
      } 110
}
/∗@ public behavior
      ensures \result.equals(itemName);
      assignable \nothing;
@∗/
public /∗@ pure @∗/ String getName()
{
      return itemName; 120
}
```
*/∗*@ *public behavior*

```
requires rd!=null;
requires iname != null && iname.equals("");
requires c != null;
requires am>0;
assignable receiptionDate,itemName,amount,requestState,customer;
ensures amount==am; 130
ensures itemName.equals(iname);
ensures requestState == rqst;
```

```
ensures receiptionDate.equals(rd);
       ensures customer.equals(c);
 @∗/
public Request(String iname, int am, Customer c, Date rd, byte rqst)
{
       receiptionDate = rd;
       itemName = new String(iname);
       amount = am; 140
       requestState = rqst;
       \textit{customer} = c;
}
/∗@ public behavior
       requires rd!=null;
       requires iname != null && iname.equals("");
       requires c != null;
       requires am>0; 150
       assignable receiptionDate,itemName,amount,requestState,customer;
       ensures amount==am;
       ensures itemName.equals(iname);
       ensures requestState == StockState.DELIVERED;
       ensures receiptionDate.equals(rd);
       ensures customer.equals(c);
 @∗/
public Request(String iname, int am, Customer c, Date rd)
{
       receiptionDate = rd; 160
       itemName = new String(iname);
       amount = am;
       requestState = StockState.DELIVERED;
       \textit{customer} = c;
}
/∗@ public behavior
       requires iname != null \&\&i>name\; equals('");
       requires c != null; 170
       requires am>0;
       assignable receiptionDate,itemName,amount,requestState,customer;
       ensures amount==am;
       ensures itemName.equals(iname);
       ensures requestState == StockState.DELIVERED;
       ensures receiptionDate != null;
       ensure = c;
 @∗/
public Request(String iname, int am, Customer c)
```

```
{ 180
          receiptionDate = new Date();
          itemName = new String(iname);
          amount = am;requestState = StockState.DELIVERED;
          \textit{customer} = c;}
}
```
## **A-e Item.java**

```
package StockManagement;
import java.util.∗;
public class Item{
      private /∗@ spec public non null @∗/ String name;
      private /∗@ spec public @∗/ int totalamount;
      /∗@ public invariant totalamount >= 0
             && name != null && !name.equals("");
        @∗/
      /∗@ public behavior
             ensures \result.equals(name);
             assignable \nothing;
        @∗/
      public /∗@ pure @∗/ String getName()
      {
             return new String(name);
       } 20
      /∗@ public behavior
             ensures \result == totalamount;
             assignable \nothing;
        @∗/
      public /∗@ pure @∗/ int getAmount()
      {
             return totalamount;
       } 30
      /∗@ public behavior
             requires num > 0;
             assignable totalamount;
             ensures totalamount == num;
        @∗/
```
10

```
public void setAmount(int num)
{
      totalamount = num; 40
}
/∗@ also
      public normal behavior
      assignable \nothing;
      ensures \result.equals("ItemName : "
           + name + " , amount : " + totalamount);
 @∗/
public String toString() 50
{
      return "ItemName : " +name + " , amount : " + totalamount;
}
/∗@ public behavior
      requires n != null && !n.equals("") && a > 0;
      assignable name,totalamount;
      ensures name.equals(n);
      ; 60
 @∗/
public Item(String n, int a)
{
      name = new String(n);totalamount = a;
}
```
## **A-f Customer.java**

*}*

```
package StockManagement;
import java.util.∗;
public class Customer {
        private /∗@ spec public non null @∗/
                 String name;
        private /∗@ spec public non null @∗/
                 String address;
         private /∗@ spec public non null @∗/
                 String zipcode;
        /∗@ public invariant !name.equals("");
                 public invariant !address.equals("");
                 public invariant !zipcode.equals("");
           @∗/
         /∗@ public behavior
```
10

```
requires r != null;
      assignable \nothing;
      ensures \result == true;
 @∗/
public /∗@ pure @∗/ boolean informShortageStock(Request r) { 20
      return true;
}
/∗@ public behavior
      ensures \result.equals(name);
      assignable \nothing;
 @∗/
public /∗@ pure @∗/ String getName()
{ 30
      return name;
}
/∗@ public behavior
      ensures \result.equals(address);
      assignable \nothing;
 @∗/
public /∗@ pure @∗/ String getAddress()
{ 40
      return address;
}
/∗@ public behavior
      ensures \result.equals(zipcode);
      assignable \nothing;
 @∗/
public /∗@ pure @∗/ String getZipCode()
{ 50
      return zipcode;
}
/∗@ public normal behavior
      requires c != null;
      ensures \result == name.equals(c.getName())
            && address.equals(c.getAddress())
            && zipcode.equals(c.getZipCode());
      assignable \nothing; 60
 @∗/
public boolean equals(Customer c){
```
# **return** *name*.*equals*(*c*.*getName*()) && *address*.*equals*(*c*.*getAddress*()) && *zipcode*.*equals*(*c*.*getZipCode*());

&& *address*.*equals*(*ad*) && *zipcode*.*equals*(*zc*);

*requires nm* != *null* && !*nm*.*equals*("");

*requires zc*  $!=$  *null* && !*zc.equals*(""); *assignable name*,*address*,*zipcode*; *ensures name*.*equals*(*nm*)

*public Customer*(*String nm*, *String ad*, *String zc*)

 $name = new String(nm);$ *address* = *new String*(*ad*);

*}*

@*∗/*

*{*

*}*

*/∗*@ *public behavior*

*requires ad*  $!=$  *null* && *!ad.equals*(""); 70

*zipcode* = *new String*(*zc*); 80

```
/∗@ public behavior
       assignable name,address,zipcode;
       ensures name!= null && address!= null && zipcode!= null;
 @∗/
public Customer()
{
       name = new String("John Doe"); 90
       address = new String("Nothing");
       zipcode = new String("Nothing");
}
```

```
/∗@ public behavior
     requires nm != null && !nm.equals("");
     assignable name;
     ensures name.equals(nm);
 @∗/ 100
public void setName(String nm)
{
     name = new String(nm);
```

```
/∗@ public behavior
         requires ad != null \&\& !ad.equals("");
         assignable address;
```

```
ensures address.equals(ad); 110
 @∗/
public void setAddress(String ad)
{
      address = new String(ad);
}
/∗@ public behavior
      requires zc \leq null \&\& \exists zc.\neq equals("");
      assignable zipcode; 120
      ensures zipcode.equals(zc);
 @∗/
public void setZipCode(String zc)
{
      zipcode = new String(zc);}
```
### **B** Alloy

*}*

#### **B-a Storage.als**

**module** *AlloyStockManagement/Storage open util/boolean as boolean open ElementTypes as Object open AlloyStockManagement/ContainerItem as ContainerItem open AlloyStockManagement/Item as Item open AlloyStockManagement/Request as Request*

```
sig Storage{
```
*allitemlist*:*set Item*, *containerlist*:*set ContainerItem* 10

```
fact Storage Invariant{
         all s:Storage,c:ContainerItem|
                  c in s.containerlist => #c.itemlist > 0
         all s:Storage|
                  \text{#s.} \text{contain} \text{erlist} > 0 \implies \text{#s.} \text{all} \text{itemlist} > 0all s:Storage|
                  #s.allitemlist > 0 => #s.containerlist>0
         all s:Storage| 20
                  \text{\#s.} containerlist = 0 \implies \text{\#s.} all itemlist = 0all s:Storage|
                  #s.allitemlist=0 => #s.containerlist=0
         all s:Storage,i,j:Item|
                  i in s.allitemlist && j in (s.allitemlist−i)
```

```
= i.getName[] != j.getName[] && \#(s. \text{allitemlist } \& i) = 1all s:Storage,i,j:ContainerItem|
               i in s.containerlist && j in (s.containerlist−i)
                      => i.getContainerID[ ]!=j.getContainerID[ ]
       all s:Storage| 30
               s.containerlist.itemlist.name in s.allitemlist.name
       all s:Storage|
               all i,j:Item, c:ContainerItem|c in s.containerlist
              && j in c.itemlist && i in s.allitemlist
                      => i.getAmount[ ] = (sum c.getAmount[i.getName[ ]])
}
pred Storage.registContainerItem pre[c:ContainerItem]{
       c != none
       all ci:ContainerItem|ci in this.containerlist 40
              \Rightarrow ci.getContainerID[] \mid \equiv c.getContainerID[]
}
pred Storage.registContainerItem post[c:ContainerItem]{
       c in this.containerlist
}
pred registContainerItem body[s,s':Storage,c:ContainerItem]{
              s.registContainerItem_pre[c]
                      && s'.registContainerItem post[c] 50
                      \implies s.containerlist = s'.containerlist - c
}
assert Storage_registContainerItem{
       all s:Storage, c:ContainerItem|some s':Storage|
              registContainerItem body[s,s',c]
}
pred Storage.updateAllItemList_pre[c:ContainerItem]{
       c != none
       c in this.containerlist 60
}
pred Storage.updateAllItemList_post[c:ContainerItem]{
       c.itemlist.name in this.allitemlist.name
       c in this.containerlist
}
pred updateAllItemList_body[s,s':Storage,c:ContainerItem]{
       s.updateAllItemList pre[c] && s'.updateAllItemList_post[c]
              => c.itemlist.name in s'.allitemlist.name 70
}
```

```
assert Storage updateAllItemList{
       all s:Storage, c:ContainerItem|some s':Storage|
               updateAllItemList_body[s,s',c]
}
pred Storage.checkStockSatisfied[r:Request]{
       r.getName[ ] in this.allitemlist.name
       some i:Item|i in this.allitemlist && i.getName[ ] = r.getName[ ] 80
                      && i.getAmount[ ]>=r.getAmount[ ]
}
pred Storage.checkStockSatisfied pre[r:Request]{
       r != none
}
pred Storage.checkStockSatisfied post[r:Request]{
       r.getName[ ] !in this.allitemlist.name
               => !this.checkStockSatisfied[r] 90
       r.getName[ ] in this.allitemlist.name
               && (all i:this.allitemlist|i in this.allitemlist
                       && i.getName[ ] =r.getName[ ]
                       && i.getAmount[ ] >= r.getAmount[ ])
               =>this.checkStockSatisfied[r]
               (all i:Item|i in this.allitemlist
                       &\&i.getName[ = r.getName[&& i.getAmount[ ] < r.getAmount[ ])
               =>!this.checkStockSatisfied[r]
} 100
assert Storage checkStockSatisfied{
       all s:Storage,r:Request|
               s.checkStockSatisfied pre[r]=>s.checkStockSatisfied post[r]
}
/∗fun Storage.deliveringOrder[r:Request]:Int{
       r.getName[ ] in this.containerlist.name
               =>
}∗/ 110
pred Storage.deliveringOrder pre[r:Request]{
       this.checkStockSatisfied pre[r] => this.checkStockSatisfied post[r]
}
pred Storage.deliveringOrder post[r:Request]{
       some i:Item|i in this.allitemlist && i.getAmount[ ]>=0
}
pred deliveringOrderModel[s,s':Storage,r:Request]{
               s.deliveringOrder_pre[r]=>s'.deliveringOrder post[r]
               s<sup>1</sup> = s<sup>1</sup>
```

```
s' in s 120
              all i,j:Item|i in s.allitemlist
                     && j in s'.allitemlist && i.getName[ ]=j.getName[ ]
                     && j.getName[ ] =r.getName[ ]
                     => i.getAmount[ ] = j.getAmount[ ]+r.getAmount[ ]
}
assert Storage_deliveringOrder{
       all s:Storage,r:Request|some s':Storage|
              deliveringOrderModel[s,s',r]
                     => s != s' && s' in s
                     && all i,j:Item|i in s.allitemlist 130
                     && j in s'.allitemlist && i.getName[ ]=j.getName[ ]
                     && j.getName[ ] =r.getName[ ]
                            = i.getAmount[ ] = j.getAmount[ ]+r.getAmount[}
pred show[ ]{}
check Storage registContainerItem
check Storage updateAllItemList 140
check Storage checkStockSatisfied
check Storage deliveringOrder
run deliveringOrderModel
run {some s:Storage, r:Request|s.checkStockSatisfied[r]}
run registContainerItem pre
run updateAllItemList body
```
**B-b ContainerItem.als**

*run checkStockSatisfied*

*run show*

```
module AlloyStockManagement/ContainerItem
open util/boolean as boolean
open ElementTypes as Object
open AlloyStockManagement/Item as Item
```

```
sig ContainerItem{
        carryingdate:Date,
         containerID:Int,
         itemlist:some Item
```

```
fact ContainerItem Invariant{
        all c:ContainerItem|
                 c.containerID>=0
         all c:ContainerItem|
                 #c.itemlist>0
```

```
all c:ContainerItem|
                   c.carryingdate != none
         all c:ContainerItem|
                   all i,j: Item| 20
                            i in c.itemlist && j in c.itemlist−i
                                      = \frac{1}{2} \left| \frac{1}{2} \right| \left| \frac{1}{2} \right| \left| \frac{1}{2} \right| \left| \frac{1}{2} \right| \left| \frac{1}{2} \right| \left| \frac{1}{2} \right| \left| \frac{1}{2} \right| \left| \frac{1}{2} \right| \left| \frac{1}{2} \right| \left| \frac{1}{2} \right| \left| \frac{1}{2} \right| \left| \frac{1}{2} \right| \left| \frac{1}{2} \right| \left| \frac{1}{2} \right| \left| \frac{1}{2} \right| \left| \frac{1}{&& #(c.itemlist − i) = #c.itemlist−1
}
fun ContainerItem.shippingItem[n:String,a:Int]:Int{
         this.itemlist.getName[ ]=n
                   => a − this.getAmount[n] else a
}
                                                                                                             30
pred ContainerItem.shippingItem pre[n:String,a:Int]{
         n!=none
         a>0
}
fun ContainerItem.shippingItem post pre[n:String,a,b:Int]:Int{
         this.itemlist.getName[ ] = n=> b else a
}
                                                                                                             40
pred ContainerItem.shippingItem post post[n:String,a,b:Int]{
         all i:Item|Item in this.itemlist && i.getName = n &&
                   this. shippingItem\_post\_pre[n, a, b] = 0 - i.getAmount[=> i.setAmount[0−this.shippingItem post pre[n,a,b]]
         all i:Item|Item in this.itemlist && i.getName[ ] = n &&
                   this.shippingItem_post_pre[n, a, b] > 0 && i.getAmount[]=0
                            \implies i.setAmount[0]
         all i:Item|Item in this.itemlist && i.getName != n
                   => this.shippingItem_post_pre[n, a, b] = a//for visualyze 50
         //some i:Item|Item in this.itemlist => i.getName = n && a>0
}
assert ContainerItem shippingItem{
         all c,c':ContainerItem,n:String,a:Int|
                   c.shippingItem_pre[n,a] =>c.shippingItem[n,a] = a - c.getAmount[n]| | c.shippingItem[n,a] = a
         //all c:ContainerItem,n:String,a:Int|
         && let b=c.shippingItem[n,a] |c'.shippingItem post post[n,a,b]
         && c.getAmount[n] = c'.getAmount[n] - c'.shippingItem_post_pre[n,a,b]
} 60
fun ContainerItem.getContainerID[ ]:Int{
```
*this*.*containerID*
*}*

```
assert ContainerItem getContainerID{
       all c:ContainerItem|
                c.containerID=c.getContainerID[ ]
}
                                                                                           70
fun ContainerItem.getAmount[n:String]:Int{
        this.itemlist.getName=n=>this.itemlist.getAmount[ ] else 0
}
pred ContainerItem.getAmount post[n:String]{
       some i:Item|i in this.itemlist=>i.getName[]=n= >i.getAmount[] = this.getAmount[n]else this.getAmount[n] = 0
}
                                                                                           80
assert ContainerItem getAmount{
        all c:ContainerItem, n:String| c.getAmount post[n]
}
fun ContainerItem.getContainedItem[ ]:Item{
        this.itemlist
}
pred ContainerItem.getContainedItem post[ ]{
        this.getContainedItem[ ] = this.itemlist 90
}
assert ContainerItem getContainedItem{
        all c:ContainerItem|c.getContainedItem post[ ]
}
fun ContainerItem.getReceiptionDate[ ]:Date{
        this.carryingdate
}
                                                                                           100
pred ContainerItem.getReceiptionDate post[ ]{
        this.getReceiptionDate[ ]=this.carryingdate
}
assert ContainerItem getReceiptionDate{
        all c:ContainerItem|c.getReceiptionDate post[ ]
}
pred ContainerItem.Constructor[id:Int,il:Item,date:Date]{
        this.containerID=id 110
```

```
this.itemlist= il
      this.carryingdate=date
}
pred ContainerItem.Constructor pre[id:Int,il:Item,date:Date]{
      id>=0
      #il > 0date != none
      all i,j: Item|
             i in il && j in il−i 120
                    => i.getName[ ]!=j.getName[ ] &&#(i&il ) = 1
                          & 4(il - i) = 1}
assert ContainerItem Constructor{
      all c:ContainerItem,id:Int,il:Item,date:Date|
             c.Constructor[id,il,date] =>c.Constructor_pre[id,il,date]
}
pred show[ ]{} 130
check ContainerItem shippingItem
check ContainerItem getContainerID
check ContainerItem getAmount
check ContainerItem getContainedItem
check ContainerItem getReceiptionDate
check ContainerItem Constructor
run shippingItem
run shippingItem pre 140
run shippingItem post pre
run shippingItem post post
run { all c,c':ContainerItem,n:String,a:Int|
             c.shippingItem_pre[n,a] =>c.shippingItem[n,a] = a - c.getAmount[n]
                    | | c.shippingItem[n,a] = a
      //all c:ContainerItem,n:String,a:Int|
      && let b=c.shippingItem[n,a] |c'.shippingItem post post[n,a,b]
      && c.getAmount[n] = c'.getAmount[n] - c'.shippingItem_post_pre[n,a,b]
}
run Constructor 150
run show
```
## **B-c Request.als**

**module** *AlloyStockManagement/Request open util/boolean as boolean open ElementTypes as Object open AlloyStockManagement/Customer as Customer*

```
open AlloyStockManagement/StockState as StockState
sig Request{
      receiptiondate : one Date,
       deliveringdate : lone Date,
      itemname : one String, 10
      amount : one Int,
      requeststate : StockState,
       customer : one Customer
}
fact Request invariant{
      all r :Request|
      r.receiptiondate!=none
      all r :Request|
      r.itemname!=none 20
      all r :Request|
      r.amount > 0
      all r :Request|
      r.requeststate in StockState
      all r :Request|
      r.customer != none
}
pred Request.Constructor[n:String,a:Int,c:Customer,d:Date,s:StockState]{
       this.itemname=n 30
       this.amount=a
       this.customer=c
       this.receiptiondate=d
       this.requeststate=s
}
assert Request Constructor{
       all r :Request, n:String,a:Int,c:Customer,d:Date,s:StockState|
             n=none | | a<1 | | c=none | | d=none | | s=none 40
                    \Rightarrow !r.Constructor[n, a, c, d, s]
       all r :Request, n:String,a:Int,c:Customer,d:Date,s:StockState|
             r.Constructor[n,a,c,d,s]=>r.itemname=n &&
                    r.amount=a &&
                    r.customer=c &&
                    r.receiptiondate=d &&
                    r.requeststate=s
}
fun Request.getName[ ]:String{ 50
      this.itemname
```

```
}
assert Request getName{
      all r :Request|
             r.itemname = r.getName[ ]
}
fun Request.getAmount[ ]:Int{
       this.amount 60
}
assert Request getAmount{
       all r :Request|
             ramount = r.getAmount[}
fun Request.getRequestState[ ]:StockState{
       this.requeststate
} 70
assert Request getRequestState{
      all r :Request|
             r.requeststate = r.getRequestState[ ]
}
fun Request.getReceiptionDate[ ]:Date{
       this.receiptiondate
}
                                                                               80
assert Request getReceiptionDate{
       all r :Request|
             r.receiptiondate=r.getReceiptionDate[ ]
}
pred Request.registShortageStock[ ]{
      this.requeststate=SHORTAGE
}
\text{assert} Request_registShortageStock{ 90
       // post condition
      all r :Request|
             r.registShortageStock[ ]
                    =>r.getRequestState = SHORTAGE
}
pred Request.registAlreadyDelivered[ ]{
       this.requeststate=DELIVERED
```
*}*

```
assert Request registAlreadyDelivered{
        // post condition
        all r :Request|
                 r.registAlreadyDelivered[ ]
                          =>r.getRequestState = DELIVERED
```
*}*

```
pred show[ ]{}
```
*check Request Constructor* 110 *check Request getName check Request getAmount check Request getRequestState check Request getReceiptionDate check Request registShortageStock check Request registAlreadyDelivered run show*

## **B-d Item.als**

```
module AlloyStockManagement/Item
open util/boolean as boolean
open ElementTypes as Object
sig Item{
       name:one String,
       totalamount:one Int
}
fact Item_Invariant{ 10
       all i:Item|
              i.totalamount >= 0
               && i.name != none
}
pred Item.Constructor[n:String, a:Int]{
       this.name=n
       this.totalamount=a
}
pred Item.Constructor pre[n:String,a:Int]{
       n != none
       a > 0
}
```
20

```
assert Item Constructor{
      all i:Item,n:String,a:Int|
            (i. Constructor_pre[n, a] = > i. Constructor[n, a])
                  => i.Constructor[n,a]=>i.getName[ ]=n && i.getAmount=a
} 30
fun Item.checkStockSatisfying body[n:Int]:Bool{
      this.totalamount>=n => True else False
}
pred Item.checkStockSatisfying pre[n:Int]{
      n>0
}
pred Item.checkStockSatisfying post[n:Int]{ 40
      this. total amount >= n \Rightarrow this.checkStockSatisfying_body[n] = Truethis. total amount < n \implies this. checkStockSatisfying-body[n] = False}
assert Item checkStockSatisfying{
      all i:Item,n:Int|
            i.checkStockSatisfying pre[n]=>i.checkStockSatisfying post[n]
}
fun Item.getName[ ]:String{ 50
      this.name
}
assert Item getName{
      all i:Item|
            i.name = i.getName[}
fun Item.getAmount[ ]:Int{
      this.totalamount 60
}
assert Item getAmount{
      all i:Item|
            i.totalamount = i.getAmount[ ]
}
pred Item.setAmount[a:Int]{
      this.totalamount=a
} 70
```
*pred Item*.*setAmount pre*[*a*:*Int*]*{*

```
}
assert Item setAmount
{
          all i:Item,a:Int| a > 0 \implies i.setAmount\_pre[a]all i:Item, a:Int| i.setAmount
[
a]=
>
i.totalamount
=
```

```
}
```

```
pred show[ ]{}
```
*a >*= 0

*check Item Constructor check Item checkStockSatisfying check Item getName check Item getAmount check Item setAmount run getAmount* 90 *run setAmount run Constructor*

## **B-e Customer.als**

```
module AlloyStorageManagement
/Customer
```

```
open util
/boolean as boolean
open ElementTypes as Object
sig Customer
{
         name:one String,
         address:one String,
         zipcode:one String
}
fact Customer invariant
{
         Customer.name != none
         Customer.address != none
         Customer.zipcode != none
         name != address
         address != zipcode
         zipcode != name
}
pred Customer.Constructor
[
n,a,z :String
]
         this.name
=
n
         this.address
=
a
         this.zipcode
=
z
```

```
}
```
 $a$  80

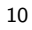

*{* 20

```
assert Customer Constructor{
       all c:Customer,n,a,z :String|
              n=none | | a = none | | z = none
                     \Rightarrow !c.Constructor[n, a, z]
       all c:Customer,n,a,z :String| 30
              Customer.Constructor[n,a,z ]
                     => c.name=n &&c.address=a &&c.zipcode=z
}
pred Customer.equals[c:Customer]{
       this.name=c.getName &&
       this.address=c.getAddress &&
       this.zipcode=c.getZipCode
}
                                                                                   40
/∗fun Customer.equalsBody[c:Customer] : Bool{
       this.name=c.getName &&
       this.address=c.getAddress &&
       this.zipcode=c.getZipCode
              => True else False
}∗/
assert Customer equals{
       all c1,c2 :Customer|c1 !=none && c2 !=none
              & \& c1.name = c2.name 50
              && c1.address=c2.address
              && c1.zipcode = c2.zipcode
              => c1.equals[c2 ]
}
pred Customer.setName[n:String]{
       this.name = n}
assert Customer setName{ 60
       all c:Customer, n:String |
              n = none \implies !c.setName[n]all c:Customer, n:String |
              c.setName[n] \implies c.name = n}
fun Customer.getName[ ]:String{
       this.name
}
                                                                                   70
assert Customer getName{
       all c:Customer| c.name !=none
```

```
all c:Customer|c.getName[ ]=
c.name
}
pred Customer.setAddress
[
a:String
]
{
        this.address
=
a
}
assert Customer setAddress
                         { 80
        all c:Customer, a:String | a= none => !c.setAddress
[
a
]
       all c:Customer, a:String | c.setAddress[a] \implies c.address = a}
fun Customer.getAddress[ ]:String
{
       this.address
}
                                                                                           90
assert Customer getAddress
{
        all c:Customer| c.address !=none
        all c:Customer|c.getAddress[ ]=
c.address
}
pred Customer.setZipCode
[
z :String
]
{
        this.zipcode
=
z
}
assert Customer setZipCode
                         { 100
       all c:Customer, z :String | z = none \implies !c.setZipCode[z]all c:Customer, z :String| c.setZipCode[z] \implies c.sizecode = z}
fun Customer.getZipCode[ ]:String
{
       this.zipcode
}
                                                                                          110
assert Customer getZipCode
{
       all c:Customer| c.zipcode !=none
        all c:Customer| c.getZipCode
=
c.zipcode
}
pred show[ ]{}
check Customer getName
check Customer setName
```
*check Customer getAddress check Customer setAddress check Customer getZipCode check Customer setZipCode check Customer Constructor check Customer equals*

*run show*